# **cdrouter.py Documentation**

*Release 0.1.7*

**QA Cafe**

January 26, 2017

#### Contents:

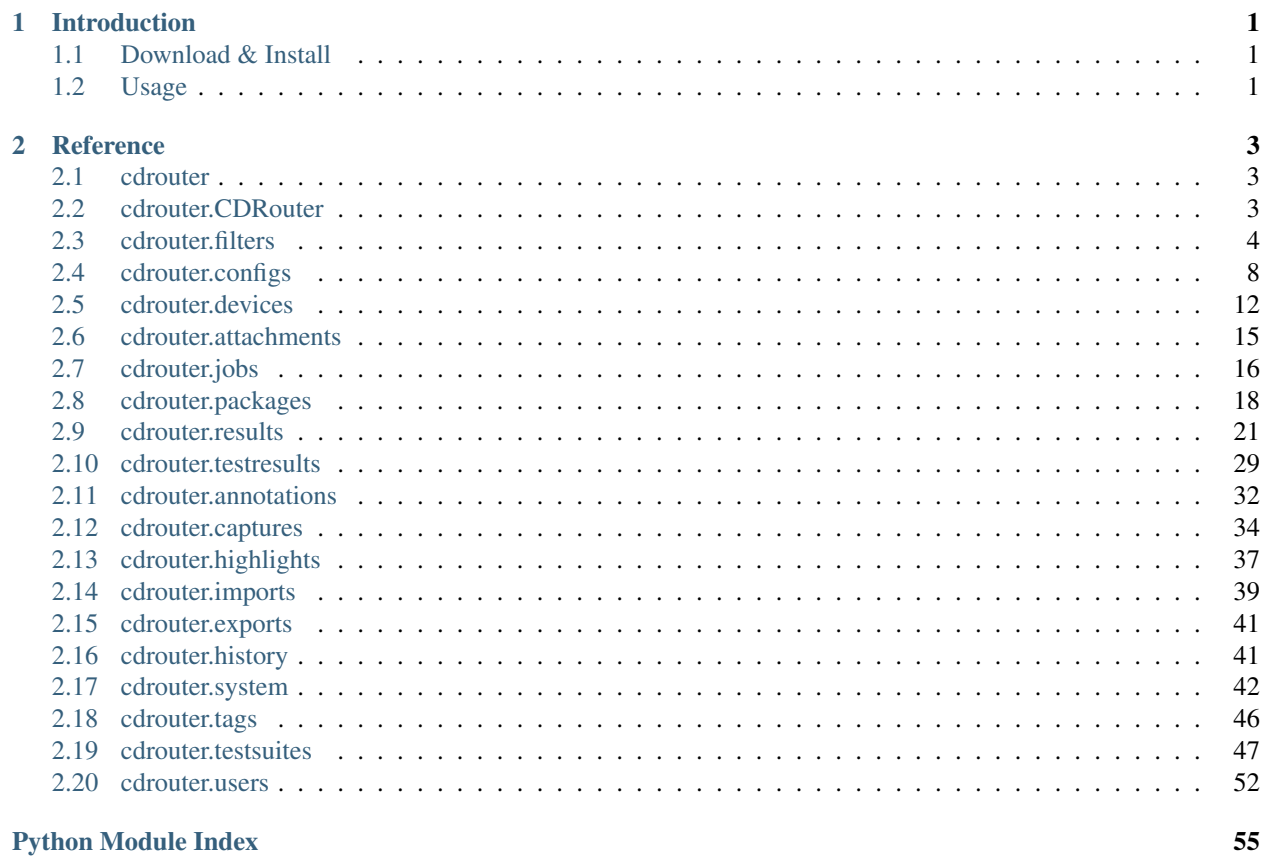

### **Introduction**

<span id="page-4-0"></span>cdrouter is a simple Python wrapper for the CDRouter Web API. <https://support.qacafe.com/cdrouter-web-api/> For more information on CDRouter, please visit [http://www.qacafe.com/.](http://www.qacafe.com/)

### <span id="page-4-1"></span>**1.1 Download & Install**

cdrouter is available on [PyPI.](https://pypi.python.org/pypi/cdrouter)

\$ pip install -U cdrouter

### <span id="page-4-2"></span>**1.2 Usage**

First create a [CDRouter](#page-6-3) object, passing it the URL of your CDRouter system. The token parameter should be set to a valid API token on your CDRouter system. If token is not specified, it will default to the value of the CDROUTER\_API\_TOKEN environment variable. The token argument can be omitted for CDRouter systems where Automatic Login is enabled.

```
import time
from cdrouter import CDRouter
from cdrouter.filters import Field as field
from cdrouter.jobs import Job
c = CDRouter('http://localhost:8015', token='deadbeef')
for p in c.packages.list(filter=field('tags').contains('noretry'), limit='none'):
   print('Launching package ' + p.name)
    j = c.jobs.launch(Job(package_id=p.id, extra_cli_args='-testvar myvar=example'))
   while j.result_id == None:
       time.sleep(1)
        j = c. jobs.get(j.id)
   print(' Result-ID: ' + j.result_id)
print('done.')
```
More examples of using cdrouter can be found [here.](https://github.com/qacafe/cdrouter.py/tree/master/examples) Please see the *[Reference](#page-6-0)* page for more information on available fields and methods for each class.

### **Reference**

### <span id="page-6-4"></span><span id="page-6-1"></span><span id="page-6-0"></span>**2.1 cdrouter**

Python client for the CDRouter Web API.

### <span id="page-6-2"></span>**2.2 cdrouter.CDRouter**

```
class cdrouter.CDRouter(base, token=None, insecure=False)
     Service for accessing the CDRouter Web API.
```
#### Parameters

- **base** Base HTTP or HTTPS URL for CDRouter system as a string, optionally including a port. For example *http://localhost*, *http://cdrouter.lan:8015* or *https://127.0.0.1*.
- **token** (optional) CDRouter API token as a string. Not required if Automatic Login is enabled. If omitted, value will be taken from CDROUTER\_API\_TOKEN environment variable.
- **insecure** (optional) If bool *True* and *base* is an HTTPS URL, skip certificate verification and allow insecure connections to the CDRouter system.

#### **annotations** = None

[annotations.AnnotationsService](#page-35-1) object

#### **attachments** = None

[attachments.AttachmentsService](#page-18-1) object

#### **captures** = None

captures. CapturesService object

#### **configs** = None

[configs.ConfigsService](#page-11-1) object

#### **devices** = None

devices. DevicesService object

#### **exports** = None

[exports.ExportsService](#page-44-2) object

#### **highlights** = None

[highlights.HighlightsService](#page-40-1) object

```
history = None
         history.HistoryService object
    imports = None
         imports.ImportsService object
    jobs = None
         jobs. JobsService object
    packages = None
        packages.PackagesService object
    results = None
         results.ResultsService object
    system = None
         system. SystemService object
    tags = None
         tags.TagsService object
    tests = None
         testresults. TestResultsService object
    testsuites = None
         testsuites.TestsuitesService object
    users = None
         users.UsersService object
class cdrouter.cdrouter.Share(**kwargs)
    Model for CDRouter Shares.
```
#### **Parameters**

- **user\_id** (optional) User ID as string.
- **read** (optional) Bool *True* if reading is allowed.
- **write** (optional) Bool *True* if writing is allowed.
- **execute** (optional) Bool *True* if executing is allowed.

### <span id="page-7-0"></span>**2.3 cdrouter.filters**

Module for constructing CDRouter Web API filters. Field objects can be passed to filter parameters to make constructing filters easier.

The value parameter passed to Field methods is converted to a string using the builtin str function. Bool values are additionally lowercased such that bool True becomes string 'true' and False becomes string 'false'. The Field methods contains, contained\_by and overlaps accept a variable number of values which are converted into a list in accordance with the API's syntax. For example, the int values 1, 2, 3 is converted to the string  $'$ {1,2,3}' and the string values 'one', 'two', 'three' is converted to the string '{one,two,three}'.

Usage:

```
from cdrouter.filters import Field as field
# each pair of filters below are equivalent
c.packages.list(filter=[
    field('id').eq(123),
    'id=123',
```

```
#
   field('use_as_testlist').ne(True),
    'use_as_testlist!=true',
    #
   field('name').not_().match('^(foo|bar)$', ignorecase=True),
    'name!~*^(foo|bar)$',
    #
   field('tags').contains('foo', 'bar', 'baz'),
    'tags@>{foo,bar,baz}',
])
```
See [this](https://support.qacafe.com/cdrouter-web-api/overview/#filtering) page for more details on CDRouter Web API filters.

```
class cdrouter.filters.Field(field, op=None, negate_op=None, value=None)
     Class for constructing CDRouter Web API filters.
```
**contained\_by**(*\*args*) Construct an array contained by  $( $\in$ ) filter.$ 

Parameters **args** – Filter values

Returns filters.Field object

Return type *[filters.Field](#page-8-0)*

#### **contains**(*\*args*)

Construct an array contains  $(\circledast)$  filter.

Parameters **args** – Filter values

Returns filters.Field object

Return type *[filters.Field](#page-8-0)*

#### **eq**(*value*)

Construct an equal to  $(=)$  filter.

Parameters **value** – Filter value

Returns filters.Field object

#### Return type *[filters.Field](#page-8-0)*

#### **ge**(*value*)

Construct a greater than or equal to  $(>=)$  filter.

Parameters **value** – Filter value

Returns filters.Field object

#### Return type *[filters.Field](#page-8-0)*

#### **gt**(*value*)

Construct a greater than (>) filter.

Parameters **value** – Filter value

Returns filters.Field object

#### Return type *[filters.Field](#page-8-0)*

#### **le**(*value*)

Construct a less than or equal to  $(\leq)$  filter.

Parameters **value** – Filter value

<span id="page-9-0"></span>Returns filters.Field object

#### Return type *[filters.Field](#page-8-0)*

**lt**(*value*)

Construct a less than (<) filter.

Parameters **value** – Filter value

Returns filters.Field object

Return type *[filters.Field](#page-8-0)*

**match**(*value*, *ignorecase=False*)

Construct a regexp match (~) filter. Combine with  $not$  method to construct a negative regexp match  $($ ! ~ $)$  filter.

#### Parameters

• **value** – Filter value

• **ignorecase** – If bool *True*, make match case insensitive  $(\neg * , ! \neg * )$ 

Returns filters.Field object

Return type *[filters.Field](#page-8-0)*

**ne**(*value*)

Construct an not equal to  $( !=)$  filter.

Parameters **value** – Filter value

Returns filters.Field object

Return type *[filters.Field](#page-8-0)*

#### **not\_**()

Negate the filter. Not supported by contains, contained\_by or overlaps methods.

Returns filters.Field object

Return type *[filters.Field](#page-8-0)*

#### **overlaps**(*\*args*)

Construct an array overlaps  $(\& \&)$  filter.

Parameters **args** – Filter values

Returns filters.Field object

Return type *[filters.Field](#page-8-0)*

class cdrouter.filters.**Field**(*field*, *op=None*, *negate\_op=None*, *value=None*) Class for constructing CDRouter Web API filters.

**contained\_by**(*\*args*) Construct an array contained by  $( $\in$ ) filter.$ 

Parameters **args** – Filter values

Returns filters.Field object

Return type *[filters.Field](#page-8-0)*

**contains**(*\*args*)

Construct an array contains  $(\mathcal{Q}$ ) filter.

Parameters **args** – Filter values

<span id="page-10-0"></span>Returns filters.Field object

#### Return type *[filters.Field](#page-8-0)*

**eq**(*value*)

Construct an equal to  $(=)$  filter.

Parameters **value** – Filter value

Returns filters.Field object

#### Return type *[filters.Field](#page-8-0)*

#### **ge**(*value*)

Construct a greater than or equal to  $(>=)$  filter.

Parameters **value** – Filter value

Returns filters.Field object

#### Return type *[filters.Field](#page-8-0)*

#### **gt**(*value*)

Construct a greater than (>) filter.

#### Parameters **value** – Filter value

Returns filters.Field object

#### Return type *[filters.Field](#page-8-0)*

#### **le**(*value*)

Construct a less than or equal to  $(\leq)$  filter.

#### Parameters **value** – Filter value

Returns filters.Field object

#### Return type *[filters.Field](#page-8-0)*

#### **lt**(*value*)

Construct a less than (<) filter.

#### Parameters **value** – Filter value

Returns filters.Field object

#### Return type *[filters.Field](#page-8-0)*

#### **match**(*value*, *ignorecase=False*)

Construct a regexp match  $(\sim)$  filter. Combine with not\_ method to construct a negative regexp match  $($  !  $\sim)$  filter.

#### Parameters

- **value** Filter value
- **ignorecase** If bool *True*, make match case insensitive (~\*, !~\*)

Returns filters.Field object

#### Return type *[filters.Field](#page-8-0)*

#### **ne**(*value*)

Construct an not equal to  $( !=)$  filter.

#### Parameters **value** – Filter value

Returns filters.Field object

Return type *[filters.Field](#page-8-0)*

<span id="page-11-2"></span>**not\_**()

Negate the filter. Not supported by contains, contained\_by or overlaps methods.

Returns filters.Field object

Return type *[filters.Field](#page-8-0)*

#### **overlaps**(*\*args*)

Construct an array overlaps  $(\& \&)$  filter.

Parameters **args** – Filter values

Returns filters.Field object

Return type *[filters.Field](#page-8-0)*

### <span id="page-11-0"></span>**2.4 cdrouter.configs**

<span id="page-11-1"></span>class cdrouter.configs.**ConfigsService**(*service*) Service for accessing CDRouter Configs.

**bulk\_copy**(*ids*) Bulk copy a set of configs.

Parameters **ids** – String list of config IDs.

Returns configs.Config list

**bulk\_delete**(*ids=None*, *filter=None*, *type=None*, *all=False*) Bulk delete a set of configs.

#### Parameters

- **ids** (optional) String list of config IDs.
- **filter** (optional) String list of filters.
- **type** (optional) *union* or *inter* as string.
- **all** (optional) Apply to all if bool *True*.
- **bulk\_edit**(*\_fields*, *ids=None*, *filter=None*, *type=None*, *all=False*, *testvars=None*) Bulk edit a set of configs.

#### Parameters

- **\_fields** configs.Config object
- **ids** (optional) String list of config IDs.
- **filter** (optional) String list of filters.
- **type** (optional) *union* or *inter* as string.
- **all** (optional) Apply to all if bool *True*.
- **testvars** (optional) configs.ConfigTestvars list

#### **bulk\_edit\_testvars**(*id*, *testvars*)

Bulk edit a config's testvars.

#### Parameters

• **id** – Config ID as string.

• **testvars** – configs.Testvar list

Returns configs.Testvar list

<span id="page-12-0"></span>**bulk\_export**(*ids*)

Bulk export a set of configs.

Parameters **ids** – String list of config IDs.

Return type tuple *(io.BytesIO, 'filename')*

#### **check\_config**(*contents*)

Process config contents with cdrouter-cli -check-config.

Parameters contents – Config contents as string.

Returns configs.CheckConfig object

Return type *[configs.CheckConfig](#page-14-0)*

#### **create**(*resource*)

Create a new config.

#### Parameters resource - configs. Config object

Returns configs.Config object

Return type *[configs.Config](#page-14-1)*

#### **delete**(*id*)

Delete a config.

Parameters **id** – Config ID as string.

#### **delete\_testvar**(*id*, *name*, *group=None*)

Delete a testvar in a config. Deleting a testvar unsets any explicitly configured value for it in the config.

#### Parameters

- **id** Config ID as string.
- **name** Testvar name as string.
- **group** (optional) Testvar group as string.

#### **edit**(*resource*)

Edit a config.

Parameters resource - configs. Config object

Returns configs.Config object

#### Return type *[configs.Config](#page-14-1)*

#### **edit\_shares**(*id*, *user\_ids*)

Edit shares for a config.

#### Parameters

- **id** Config ID as string.
- **user\_ids** User IDs as int list.

Returns cdrouter.Share list

**edit\_testvar**(*id*, *resource*)

Edit a testvar in a config.

<span id="page-13-0"></span>• **id** – Config ID as string.

• **resource** – configs.Testvar object.

Returns configs.Testvar object

#### Return type *[configs.Testvar](#page-15-2)*

#### **export**(*id*)

Export a config.

Parameters  $id$  – Config ID as string.

#### Return type tuple *(io.BytesIO, 'filename')*

#### **get**(*id*)

Get a config.

Parameters **id** – Config ID as string.

Returns configs.Config object

Return type *[configs.Config](#page-14-1)*

#### **get\_networks**(*contents*)

Process config contents with cdrouter-cli -print-networks-json.

Parameters contents - Config contents as string.

Returns configs.Networks object

Return type *[configs.Networks](#page-15-3)*

#### **get\_new**()

Get output of cdrouter-cli -new-config.

#### Return type string

#### **get\_plaintext**(*id*)

Get a config as plaintext.

#### Parameters **id** – Config ID as string.

#### Return type string

#### **get\_shares**(*id*)

Get shares for a config.

Parameters **id** – Config ID as string.

#### Returns cdrouter.Share list

### **get\_testvar**(*id*, *name*, *group=None*)

Get a testvar from a config.

#### Parameters

- **id** Config ID as string.
- **name** Testvar name as string.
- **group** (optional) Testvar group as string.

Returns configs.Testvar object

#### Return type *[configs.Testvar](#page-15-2)*

**list**(*filter=None*, *type=None*, *sort=None*, *limit=None*, *page=None*) Get a list of configs.

#### <span id="page-14-3"></span>Parameters

- **filter** (optional) Filters to apply as a string list.
- **type** (optional) *union* or *inter* as string.
- **sort** (optional) Sort fields to apply as string list.
- **limit** (optional) Limit returned list length.
- **page** (optional) Page to return.

#### Returns configs.Config list

#### **list\_testvars**(*id*)

Get a list of a config's testvars.

Parameters **id** – Config ID as string.

Returns configs.Testvar list

#### **upgrade\_config**(*contents*)

Process config contents with cdrouter-cli -upgrade-config.

Parameters contents – Config contents as string.

Returns configs.UpgradeConfig object

#### Return type *[configs.UpgradeConfig](#page-14-2)*

<span id="page-14-1"></span>class cdrouter.configs.**Config**(*\*\*kwargs*)

Model for CDRouter Configs.

#### Parameters

- **id** (optional) Config ID as string.
- **name** (optional) Config name as string.
- **description** (optional) Config description as string.
- **created** (optional) Creation time as *DateTime*.
- **updated** (optional) Last-updated time as *DateTime*.
- **contents** (optional) Config contents as string.
- **user\_id** (optional) User ID as string.
- **result\_id** (optional) Result ID as string (if a config snapshot).
- **tags** (optional) Tags as string list.
- **note** (optional) Note as string.

#### class cdrouter.configs.**ConfigError**(*\*\*kwargs*)

Model for CDRouter Check Config Error.

#### **Parameters**

- **lines** (optional) Line numbers as string list.
- **error** (optional) Error message as string.

<span id="page-14-0"></span>class cdrouter.configs.**CheckConfig**(*\*\*kwargs*)

<span id="page-14-2"></span>Model for CDRouter Check Config.

```
Parameters errors – (optional) configs. ConfigError list
```
#### <span id="page-15-4"></span>class cdrouter.configs.**UpgradeConfig**(*\*\*kwargs*) Model for CDRouter Config Upgrades.

#### **Parameters**

- **success** (optional) Bool *True* if successful.
- **output** (optional) Output as string.

<span id="page-15-3"></span>class cdrouter.configs.**Networks**(*\*\*kwargs*) Model for CDRouter Config Networks.

#### Parameters

- **name** (optional) Network name as string.
- **type** (optional) Network type as string.
- **side** (optional) Network side as string.
- **title** (optional) Network title as string.
- **children** (optional) configs.Networks list.

#### <span id="page-15-2"></span>class cdrouter.configs.**Testvar**(*\*\*kwargs*)

Model for CDRouter Config Testvars.

#### Parameters

- **group** (optional) Testvar group name as string.
- **name** (optional) Testvar name as string.
- **value** (optional) Testvar value as string.
- **default** (optional) Testvar default value as string.
- **isdefault** (optional) Bool *True* if testvar is set to default value.
- **line** (optional) Config file line number as int.

### <span id="page-15-0"></span>**2.5 cdrouter.devices**

<span id="page-15-1"></span>class cdrouter.devices.**DevicesService**(*service*)

Service for accessing CDRouter Devices.

#### **bulk\_copy**(*ids*)

Bulk copy a set of devices.

Parameters **ids** – String list of device IDs.

Returns devices.Device list

**bulk\_delete**(*ids=None*, *filter=None*, *type=None*, *all=False*) Bulk delete a set of devices.

- **ids** (optional) String list of device IDs.
- **filter** (optional) String list of filters.
- **type** (optional) *union* or *inter* as string.
- **all** (optional) Apply to all if bool *True*.

<span id="page-16-0"></span>**bulk\_edit**(*\_fields*, *ids=None*, *filter=None*, *type=None*, *all=False*) Bulk edit a set of devices.

#### Parameters

- **\_fields** devices.Device object
- **ids** (optional) String list of device IDs.
- **filter** (optional) String list of filters.
- **type** (optional) *union* or *inter* as string.
- **all** (optional) Apply to all if bool *True*.

#### **bulk\_export**(*ids*)

Bulk export a set of devices.

Parameters **ids** – String list of device IDs.

Return type tuple *(io.BytesIO, 'filename')*

#### **create**(*resource*)

Create a new device.

Parameters resource - devices. Device object

Returns devices.Device object

Return type *[devices.Device](#page-17-0)*

#### **delete**(*id*)

Delete a device.

#### Parameters **id** – Device ID as string.

#### **edit**(*resource*)

Edit a device.

Parameters resource - devices. Device object

Returns devices.Device object

Return type *[devices.Device](#page-17-0)*

### **edit\_shares**(*id*, *user\_ids*)

Edit shares for a device.

#### Parameters

- **id** Device ID as string.
- **user\_ids** User IDs as int list.

Returns cdrouter.Share list

#### **export**(*id*)

Export a device.

Parameters **id** – Device ID as string.

Return type tuple *(io.BytesIO, 'filename')*

#### **get**(*id*)

Get a device.

Parameters **id** – Device ID as string.

Returns devices.Device object

#### Return type *[devices.Device](#page-17-0)*

<span id="page-17-1"></span>**get\_shares**(*id*)

Get shares for a device.

#### Parameters **id** – Device ID as string.

Returns cdrouter.Share list

**list**(*filter=None*, *type=None*, *sort=None*, *limit=None*, *page=None*) Get a list of devices.

#### Parameters

- **filter** (optional) Filters to apply as a string list.
- **type** (optional) *union* or *inter* as string.
- **sort** (optional) Sort fields to apply as string list.
- **limit** (optional) Limit returned list length.
- **page** (optional) Page to return.

Returns devices.Device list

### <span id="page-17-0"></span>class cdrouter.devices.**Device**(*\*\*kwargs*)

Model for CDRouter Devices.

- **id** (optional) Device ID as a string.
- **name** (optional) Name as string.
- **created** (optional) Creation time as *DateTime*.
- **updated** (optional) Last-updated time as *DateTime*.
- **user\_id** (optional) User ID as string.
- **result\_id** (optional) Result ID as string (if a device snapshot).
- **attachments\_dir** (optional) Filepath for attachments as string.
- **picture** id (optional) Attachment ID for used for device picture as string.
- **tags** (optional) Tags as string list.
- **default\_ip** Default IP as a string (optional)
- **default\_login** Default login as a string (optional)
- **default\_password** Default password as a string (optional)
- **location** Location as a string (optional)
- **device\_category** Device category as a string (optional)
- **manufacturer** Manufacturer as a string (optional)
- **manufacturer\_oui** Manufacturer OUI as a string (optional)
- **model\_name** Model name as a string (optional)
- **model\_number** Model number as a string (optional)
- **description** Description as a string (optional)
- **product\_class** Product class as a string (optional)
- <span id="page-18-2"></span>• **serial** number – Serial number as a string (optional)
- **hardware\_version** Hardware version as a string (optional)
- **software\_version** Software version as a string (optional)
- **provisioning\_code** Provisioning code as a string (optional)
- **note** Note as a string (optional)

### <span id="page-18-0"></span>**2.6 cdrouter.attachments**

<span id="page-18-1"></span>class cdrouter.attachments.**AttachmentsService**(*service*)

**create**(*id*, *fd*, *filename='attachment-name'*) Add an attachment to a device.

#### **Parameters**

- **id** Device ID as string.
- **fd** File-like object to upload.
- **filename** (optional) Name to use for new attachment as a string.

Returns attachments.Attachment object

Return type *[attachments.Attachment](#page-19-2)*

#### **delete**(*id*, *attid*)

Delete a device's attachment.

#### Parameters

- **id** Device ID as string.
- **attid** Attachment ID as string.

#### **download**(*id*, *attid*)

Download a device's attachment.

#### Parameters

- **id** Device ID as string.
- **attid** Attachment ID as string.

#### Return type tuple *(io.BytesIO, 'filename')*

#### **edit**(*resource*)

Edit a device's attachment.

Parameters resource - attachments. Attachment object

Returns attachments.Attachment object

Return type *[attachments.Attachment](#page-19-2)*

#### **get**(*id*, *attid*)

Get a device's attachment.

#### Parameters

• **id** – Device ID as string.

#### • **attid** – Attachment ID as string.

<span id="page-19-3"></span>Returns attachments.Attachment object

Return type *[attachments.Attachment](#page-19-2)*

**list**(*id*, *filter=None*, *type=None*, *sort=None*, *limit=None*, *page=None*) Get a list of a device's attachments.

#### Parameters

- **id** Device ID as string.
- **filter** (optional) Filters to apply as a string list.
- **type** (optional) *union* or *inter* as string.
- **sort** (optional) Sort fields to apply as string list.
- **limit** (optional) Limit returned list length.
- **page** (optional) Page to return.

Returns attachments.Attachment list

#### **thumbnail**(*id*, *attid*, *size=None*)

Download thumbnail of a device's attachment. Attachment must be a GIF, JPEG or PNG image.

#### Parameters

- **id** Device ID as string.
- **attid** Attachment ID as string.
- **size** (optional) Height in pixels of generated thumbnail.

Return type tuple *(io.BytesIO, 'filename')*

<span id="page-19-2"></span>class cdrouter.attachments.**Attachment**(*\*\*kwargs*) Model for CDRouter Attachments.

#### **Parameters**

- **id** (optional) Attachment ID as a string.
- **name** (optional) Name as string.
- **description** (optional) Description as string.
- **created** (optional) Creation time as *DateTime*.
- **updated** (optional) Last-updated time as *DateTime*.
- **size** (optional) Attachment size as an int.
- **path** (optional) Filepath to attachment as string.
- **device\_id** (optional) Device ID as string.

### <span id="page-19-0"></span>**2.7 cdrouter.jobs**

<span id="page-19-1"></span>class cdrouter.jobs.**JobsService**(*service*) Service for accessing CDRouter Jobs.

> **bulk\_delete**(*ids=None*, *filter=None*, *type=None*, *all=False*) Bulk delete a set of jobs.

#### <span id="page-20-1"></span>Parameters

- **ids** (optional) String list of job IDs.
- **filter** (optional) String list of filters.
- **type** (optional) *union* or *inter* as string.
- **all** (optional) Apply to all if bool *True*.

**bulk\_launch**(*jobs=None*, *filter=None*, *all=False*) Bulk launch a set of jobs.

Parameters

- **jobs** jobs.Job list
- **filter** (optional) Filters to apply as a string list.
- **all** (optional) Apply to all if bool *True*.

#### **delete**(*id*)

Delete a job.

Parameters **id** – Job ID as string.

**edit**(*resource*)

Edit a job.

Parameters **resource** – jobs.Job object

Returns jobs.Job object

Return type *[jobs.Job](#page-20-0)*

#### **get**(*id*)

Get a job.

Parameters **id** – Job ID as string.

Returns jobs.Job object

Return type *[jobs.Job](#page-20-0)*

**launch**(*resource*) Launch a new job.

Parameters **resource** – jobs.Job object

Returns jobs.Job object

#### Return type *[jobs.Job](#page-20-0)*

**list**(*filter=None*, *type=None*, *sort=None*, *limit=None*, *page=None*) Get a list of jobs.

#### Parameters

- **filter** (optional) Filters to apply as a string list.
- **type** (optional) *union* or *inter* as string.
- **sort** (optional) Sort fields to apply as string list.
- **limit** (optional) Limit returned list length.
- **page** (optional) Page to return.

<span id="page-20-0"></span>Returns jobs.Job list

#### <span id="page-21-2"></span>class cdrouter.jobs.**Job**(*\*\*kwargs*)

Model for CDRouter Jobs.

#### **Parameters**

- **id** (optional) Job ID as string.
- **status** (optional) Bool *True* if user is an administrator.
- **options** (optional) jobs.Options object
- **package\_id** (optional) Package ID as string.
- **package\_name** (optional) Package name as string.
- **device\_id** (optional) Device ID as string.
- **device\_name** (optional) Device name as string.
- **result\_id** (optional) Result ID as string.
- **user\_id** (optional) User ID as string.
- **created** (optional) Job creation time as *DateTime*.
- **updated** (optional) Job last-updated time as *DateTime*.

#### class cdrouter.jobs.**Options**(*\*\*kwargs*)

Model for CDRouter Job Options.

#### **Parameters**

- **tags** (optional) Tags as string list.
- **skip\_tests** (optional) Tests to skip as string list.
- **begin\_at** (optional) Test name to begin testing at as string.
- **end\_at** (optional) Test name to end testing at as string.
- **extra\_cli\_args** (optional) Extra *cdrouter-cli* arguments as string.

### <span id="page-21-0"></span>**2.8 cdrouter.packages**

<span id="page-21-1"></span>class cdrouter.packages.**PackagesService**(*service*)

Service for accessing CDRouter Packages.

#### **analyze**(*id*)

Get a list of tests that will be skipped for a package.

Parameters **id** – Package ID as string.

Returns packages.Analysis object

#### Return type *[packages.Analysis](#page-24-2)*

#### **bulk\_copy**(*ids*)

Bulk copy a set of packages.

#### Parameters **ids** – String list of package IDs.

Returns packages.Package list

**bulk\_delete**(*ids=None*, *filter=None*, *type=None*, *all=False*) Bulk delete a set of packages.

#### <span id="page-22-0"></span>Parameters

- **ids** (optional) String list of package IDs.
- **filter** (optional) String list of filters.
- **type** (optional) *union* or *inter* as string.
- **all** (optional) Apply to all if bool *True*.

**bulk\_edit**(*\_fields*, *ids=None*, *filter=None*, *type=None*, *all=False*) Bulk edit a set of packages.

#### Parameters

- **\_fields** packages.Package object
- **ids** (optional) String list of package IDs.
- **filter** (optional) String list of filters.
- **type** (optional) *union* or *inter* as string.
- **all** (optional) Apply to all if bool *True*.

#### **bulk\_export**(*ids*)

Bulk export a set of packages.

Parameters **ids** – String list of package IDs.

Return type tuple *(io.BytesIO, 'filename')*

#### **create**(*resource*)

Create a new package.

Parameters resource - packages. Package object

Returns packages.Package object

Return type *[packages.Package](#page-23-0)*

#### **delete**(*id*)

Delete a package.

#### Parameters **id** – Package ID as string.

#### **edit**(*resource*)

Edit a package.

Parameters **resource** – packages.Package object

Returns packages.Package object

#### Return type *[packages.Package](#page-23-0)*

**edit\_shares**(*id*, *user\_ids*)

Edit shares for a package.

#### Parameters

- **id** Package ID as string.
- **user\_ids** User IDs as int list.

Returns cdrouter.Share list

**export**(*id*) Export a package. <span id="page-23-1"></span>Parameters **id** – Package ID as string.

#### Return type tuple *(io.BytesIO, 'filename')*

#### **get**(*id*)

Get a package.

Parameters **id** – Package ID as string.

Returns packages.Package object

Return type *[packages.Package](#page-23-0)*

**get\_shares**(*id*)

Get shares for a package.

#### Parameters **id** – Package ID as string.

Returns cdrouter.Share list

**list**(*filter=None*, *type=None*, *sort=None*, *limit=None*, *page=None*) Get a list of packages.

#### Parameters

- **filter** (optional) Filters to apply as a string list.
- **type** (optional) *union* or *inter* as string.
- **sort** (optional) Sort fields to apply as string list.
- **limit** (optional) Limit returned list length.
- **page** (optional) Page to return.

Returns packages.Package list

<span id="page-23-0"></span>class cdrouter.packages.**Package**(*\*\*kwargs*)

Model for CDRouter Packages.

- **id** (optional) Package ID as a string.
- **name** (optional) Name as a string.
- **description** (optional) Description as a string.
- **created** (optional) Creation time as *DateTime*.
- **updated** (optional) Last-updated time as *DateTime*.
- **test** count (optional) Test count as a string.
- **testlist** (optional) Testlist as a string list.
- **extra\_cli\_args** (optional) Extra CLI args as a string.
- **user\_id** (optional) User ID as a string.
- **agent\_id** (optional) Agent ID as a string.
- **config\_id** (optional) Config ID as a string.
- **result\_id** (optional) Result ID as a string (if a package snapshot).
- **device\_id** (optional) Device ID as a string.
- **options** (optional) packages.Options object
- <span id="page-24-3"></span>• **tags** – (optional) Tags as a string list.
- **use\_as\_testlist** (optional) Bool *True* if package is used as a testlist.
- **note** (optional) Note as a string.

class cdrouter.packages.**Options**(*\*\*kwargs*)

Model for CDRouter Package Options.

#### **Parameters**

- **forever** (optional) Bool *True* if package looped forver.
- **loop** (optional) Loop count as a string.
- **repeat** (optional) Repeat count as a string.
- **maxfail** (optional) Max fail count as a string.
- **duration** (optional) Max testing time duration as a string.
- **wait** (optional) Wait between tests duration as a string.
- **pause** (optional) Bool *True* is pausing between tests.
- **shuffle** (optional) Bool *True* if testlist is shuffled.
- **seed** (optional) Shuffle seed as a string.
- **retry** (optional) Retry count as a string.
- **rdelay** (optional) Retry delay as a string.

<span id="page-24-2"></span>class cdrouter.packages.**Analysis**(*\*\*kwargs*)

Model for CDRouter Package Analysis.

#### **Parameters**

- **total\_count** (optional) Total count as an int.
- **run\_count** (optional) Run count as an int.
- **skipped\_count** (optional) Skipped test count as an int.
- **skipped\_tests** (optional) Skipped tests as a string list.

### <span id="page-24-0"></span>**2.9 cdrouter.results**

<span id="page-24-1"></span>class cdrouter.results.**ResultsService**(*service*)

Service for accessing CDRouter Results.

**all\_stats**()

Compute stats for all results.

Returns results.AllStats object

Return type *[results.AllStats](#page-30-0)*

**bulk\_copy**(*ids*) Bulk copy a set of results.

Parameters **ids** – String list of result IDs.

Returns results. Result list

<span id="page-25-0"></span>**bulk\_delete**(*ids=None*, *filter=None*, *type=None*, *all=False*) Bulk delete a set of results.

#### Parameters

- **ids** (optional) String list of result IDs.
- **filter** (optional) String list of filters.
- **type** (optional) *union* or *inter* as string.
- **all** (optional) Apply to all if bool *True*.

**bulk\_edit**(*\_fields*, *ids=None*, *filter=None*, *type=None*, *all=False*) Bulk edit a set of results.

#### **Parameters**

- **\_fields** results.Result object
- **ids** (optional) String list of result IDs.
- **filter** (optional) String list of filters.
- **type** (optional) *union* or *inter* as string.
- **all** (optional) Apply to all if bool *True*.

**bulk\_export**(*ids*, *exclude\_captures=False*) Bulk export a set of results.

Parameters **ids** – String list of result IDs.

Return type tuple *(io.BytesIO, 'filename')*

#### **delete**(*id*)

Delete a result.

Parameters **id** – Result ID as string.

**download\_logdir\_archive**(*id*, *format='zip'*, *exclude\_captures=False*) Download logdir archive in tgz or zip format.

Parameters

- **id** Result ID as string.
- **format** (optional) Format to download, must be string *zip* or *tgz*.
- **exclude\_captures** If bool *True*, don't include capture files

Return type tuple *(io.BytesIO, 'filename')*

#### **edit**(*resource*)

Edit a result.

Parameters resource - results. Result object

Returns results. Result object

Return type *[results.Result](#page-28-0)*

#### **edit\_shares**(*id*, *user\_ids*)

Edit shares for a result.

#### Parameters

• **id** – Result ID as string.

• **user\_ids** – User IDs as int list.

Returns cdrouter.Share list

<span id="page-26-0"></span>**export**(*id*, *exclude\_captures=False*)

Export a result.

#### Parameters

- **id** Result ID as string.
- **exclude\_captures** If bool *True*, don't export capture files

Return type tuple *(io.BytesIO, 'filename')*

#### **get**(*id*)

Get a result.

Parameters **id** – Result ID as string.

Returns results. Result object

Return type *[results.Result](#page-28-0)*

#### **get\_logdir\_file**(*id*, *filename*)

Download a logdir file.

#### Parameters

- **id** Result ID as string.
- **filename** Logdir filename as string.

Return type tuple *(io.BytesIO, 'filename')*

#### **get\_shares**(*id*)

Get shares for a result.

Parameters **id** – Result ID as string.

Returns cdrouter.Share list

#### **get\_test\_metric**(*id*, *name*, *metric*)

Get a test metric.

#### Parameters

- **id** Result ID as string.
- **name** Test name as string.
- **metric** Metric name as string.

Returns results.Metric object

#### Return type *[results.Metric](#page-31-0)*

**get\_test\_metric\_csv**(*id*, *name*, *metric*) Get a test metric as CSV.

#### **Parameters**

- **id** Result ID as string.
- **name** Test name as string.
- **id** Metric name as string.

Return type string

<span id="page-27-0"></span>**list**(*filter=None*, *type=None*, *sort=None*, *limit=None*, *page=None*) Get a list of results.

#### Parameters

- **filter** (optional) Filters to apply as a string list.
- **type** (optional) *union* or *inter* as string.
- **sort** (optional) Sort fields to apply as string list.
- **limit** (optional) Limit returned list length.
- **page** (optional) Page to return.

#### Returns results. Result list

**list\_csv**(*filter=None*, *type=None*, *sort=None*, *limit=None*, *page=None*) Get a list of results as CSV.

#### Parameters

- **filter** (optional) Filters to apply as a string list.
- **type** (optional) *union* or *inter* as string.
- **sort** (optional) Sort fields to apply as string list.
- **limit** (optional) Limit returned list length.
- **page** (optional) Page to return.

#### Return type string

**list\_logdir**(*id*, *filter=None*, *sort=None*) Get a list of logdir files.

Parameters

- **id** Result ID as string.
- **filter** Filter to apply as string.
- **sort** Sort field to apply as string.

#### Returns results.LogDirFile list

#### **pause**(*id*, *when=None*)

Pause a running result.

#### Parameters

- **id** Result ID as string.
- **when** Must be string *end-of-test* or *end-of-loop*.

#### **pause\_end\_of\_loop**(*id*)

Pause a running result at the end of the current loop.

#### Parameters **id** – Result ID as string.

#### **pause\_end\_of\_test**(*id*)

Pause a running result at the end of the current test.

#### Parameters **id** – Result ID as string.

#### **set\_stats**(*ids*)

Compute stats for a set of results.

<span id="page-28-1"></span>Parameters **id** – Result IDs as string list.

Returns results.SetStats object

Return type *[results.SetStats](#page-29-0)*

#### **single\_stats**(*id*)

Compute stats for a result.

Parameters **id** – Result ID as string.

Returns results.SingleStats object

#### Return type *[results.SingleStats](#page-30-1)*

**stop**(*id*, *when=None*)

Stop a running result.

#### Parameters

• **id** – Result ID as string.

• **when** – Must be string *end-of-test* or *end-of-loop*.

#### **stop\_end\_of\_loop**(*id*)

Stop a running result at the end of the current loop.

Parameters **id** – Result ID as string.

#### **stop\_end\_of\_test**(*id*)

Stop a running result at the end of the current test.

Parameters **id** – Result ID as string.

**unpause**(*id*)

Unpause a running result.

#### Parameters **id** – Result ID as string.

<span id="page-28-0"></span>class cdrouter.results.**Result**(*\*\*kwargs*)

Model for CDRouter Results.

- **id** (optional) Result ID as a string.
- **created** (optional) Creation time as *DateTime*.
- **updated** (optional) Last-updated time as *DateTime*.
- **result** (optional) Result as a string.
- **status** (optional) Status as a string.
- **loops** (optional) Loop count as an int.
- **tests** (optional) Test count as an int.
- **passed** (optional) Passed count as an int.
- **fail** (optional) Failed count as an int.
- **duration** (optional) Duration in seconds as an int.
- **size\_on\_disk** (optional) Size on disk in bytes as an int.
- **starred** (optional) Bool *True* if result is starred.
- **archived** (optional) Bool *True* if result is archived.
- <span id="page-29-1"></span>• **result dir** – (optional) Filepath to result directory as a string.
- **agent\_name** (optional) Agent name as a string.
- **package\_name** (optional) Package name as a string.
- **device\_name** (optional) Device name as a string.
- **config\_name** (optional) Config name as a string.
- **package\_id** (optional) Package ID as a string.
- **device\_id** (optional) Device ID as a string.
- **config\_id** (optional) Config ID as a string.
- **user\_id** (optional) User ID as a string.
- **note** (optional) Note as a string.
- **pause\_message** (optional) Pause message as a string (if currently paused).
- **build\_info** (optional) Build info as a string.
- **tags** (optional) Tags as a string list.
- **testcases** (optional) Testcases as a string list.
- **options** (optional) results.Options object

class cdrouter.results.**TestCount**(*\*\*kwargs*) Model for CDRouter Test Counts.

#### **Parameters**

- **name** (optional) Name as a string.
- **count** (optional) Count as a string.

class cdrouter.results.**TestDuration**(*\*\*kwargs*) Model for CDRouter Test Durations.

#### Parameters

- **name** (optional) Name as a string.
- **duration** (optional) Duration as a string.

class cdrouter.results.**ResultBreakdown**(*\*\*kwargs*) Model for CDRouter Result Breakdowns.

#### **Parameters**

- **passed** (optional) Pass count as a string.
- **failed** (optional) Fail count as a string.
- **skipped** (optional) Skipped count as a string.

class cdrouter.results.**TimeBreakdown**(*\*\*kwargs*) Model for CDRouter Time Breakdowns.

#### **Parameters**

- **passed** (optional) Pass duration as a string.
- **failed** (optional) Fail duration as a string.

```
class cdrouter.results.SetStats(**kwargs)
     Model for CDRouter Result Set Stats.
```
**26 Chapter 2. Reference**

#### <span id="page-30-2"></span>**Parameters**

- **frequent\_failures** (optional) results.TestCount list
- **longest\_tests** (optional) results.TestDuration list
- **result\_breakdown** (optional) results.ResultBreakdown object
- **time\_breakdown** (optional) results.TimeBreakdown object

#### class cdrouter.results.**TestResultBreakdown**(*\*\*kwargs*)

Model for CDRouter TestResult Breakdowns.

#### **Parameters**

- **failed\_at\_least\_once** (optional) results.TestCount list
- **passed\_every\_time** (optional) results.TestCount list

#### class cdrouter.results.**Progress**(*\*\*kwargs*)

Model for CDRouter Result Progress.

#### **Parameters**

- **finished** (optional) Finished count as an int.
- **total** (optional) Total count as an int.
- **progress** (optional) Progress as an int.
- **unit** (optional) Unit as a string.

#### <span id="page-30-1"></span>class cdrouter.results.**SingleStats**(*\*\*kwargs*)

Model for CDRouter Single Results Stats.

#### **Parameters**

- **result\_breakdown** (optional) results.ResultBreakdown object
- **progress** (optional) results.Progress object

#### class cdrouter.results.**PackageCount**(*\*\*kwargs*)

Model for CDRouter Package Counts.

#### **Parameters**

- **package\_name** (optional) Package name as a string.
- **count** (optional) Count as a string.

#### class cdrouter.results.**DeviceCount**(*\*\*kwargs*) Model for CDRouter Device Counts.

#### **Parameters**

- **device\_name** (optional) Device name as a string.
- **count** (optional) Count as a string.

#### <span id="page-30-0"></span>class cdrouter.results.**AllStats**(*\*\*kwargs*)

Model for CDRouter All Results Stats.

- **frequent\_packages** (optional) results.PackageCount list
- **package\_names** (optional) results. PackageCount list
- **frequent\_devices** (optional) results.DeviceCount list

• **device\_names** – (optional) results.DeviceCount list

<span id="page-31-1"></span><span id="page-31-0"></span>class cdrouter.results.**Metric**(*\*\*kwargs*)

Model for CDRouter Metrics.

#### **Parameters**

- **log file** (optional) Filepath to logfile as a string.
- **timestamp** (optional) Timestamp for metric as a *DateTime*.
- **metric** (optional) Metric name as a string.
- **value** (optional) Metric value as a string.
- **units** (optional) Metric units as a string.
- **result** (optional) Metric result as a string.
- **interface\_1** (optional) First interface as a string.
- **interface\_2** (optional) Second interface as a string.
- **streams** (optional) Stream count as a string.

#### class cdrouter.results.**LogDirFile**(*\*\*kwargs*)

Model for CDRouter Logdir Files.

#### Parameters

- **name** (optional) Name as a string.
- **size** (optional) Filesize as an int.
- **modified** (optional) Last-updated time as a *DateTime*.

#### class cdrouter.results.**Options**(*\*\*kwargs*)

Model for CDRouter Result Options.

#### Parameters

- **tags** (optional) Tags as string list.
- **skip\_tests** (optional) Tests to skip as string list.
- **begin**  $at$  (optional) Test name to begin testing at as string.
- **end\_at** (optional) Test name to end testing at as string.
- **extra\_cli\_args** (optional) Extra *cdrouter-cli* arguments as string.

#### class cdrouter.results.**Result**(*\*\*kwargs*)

### Model for CDRouter Results.

- **id** (optional) Result ID as a string.
- **created** (optional) Creation time as *DateTime*.
- **updated** (optional) Last-updated time as *DateTime*.
- **result** (optional) Result as a string.
- **status** (optional) Status as a string.
- **loops** (optional) Loop count as an int.
- **tests** (optional) Test count as an int.
- <span id="page-32-2"></span>• **passed** – (optional) Passed count as an int.
- **fail** (optional) Failed count as an int.
- **duration** (optional) Duration in seconds as an int.
- **size\_on\_disk** (optional) Size on disk in bytes as an int.
- **starred** (optional) Bool *True* if result is starred.
- **archived** (optional) Bool *True* if result is archived.
- **result\_dir** (optional) Filepath to result directory as a string.
- **agent\_name** (optional) Agent name as a string.
- **package\_name** (optional) Package name as a string.
- **device\_name** (optional) Device name as a string.
- **config\_name** (optional) Config name as a string.
- **package\_id** (optional) Package ID as a string.
- **device\_id** (optional) Device ID as a string.
- **config\_id** (optional) Config ID as a string.
- **user\_id** (optional) User ID as a string.
- **note** (optional) Note as a string.
- **pause\_message** (optional) Pause message as a string (if currently paused).
- **build\_info** (optional) Build info as a string.
- **tags** (optional) Tags as a string list.
- **testcases** (optional) Testcases as a string list.
- **options** (optional) results.Options object

### <span id="page-32-0"></span>**2.10 cdrouter.testresults**

<span id="page-32-1"></span>class cdrouter.testresults.**TestResultsService**(*service*) Service for accessing CDRouter TestResults.

**edit**(*id*, *resource*) Edit a test result.

#### Parameters

- **id** Result ID as string.
- **resource** testresults.TestResult object

Returns testresults. TestResult object

#### Return type *[testresults.TestResult](#page-34-0)*

**get**(*id*, *seq*)

Get a test result.

#### Parameters

• **id** – Result ID as string.

• **seq** – TestResult sequence ID as string.

<span id="page-33-0"></span>Returns testresults.TestResult object

#### Return type *[testresults.TestResult](#page-34-0)*

**get\_log**(*id*, *seq*, *offset=None*, *limit=None*, *filter=None*, *packets=None*, *timestamp\_format=None*) Get a test result's log.

#### Parameters

- **id** Result ID as string.
- **seq** TestResult sequence ID as string.
- **offset** (optional) Offset within logfile to get.
- **limit** (optional) Limit returned list length.
- **filter** (optional) Filters to apply as a string list.
- **packets** (optional) Set to bool *False* to omit packet logs.
- **timestamp\_format** (optional) Timestamp format to use, must be string *long* or *short*.

Returns testresults.Log object

#### Return type *[testresults.Log](#page-35-2)*

#### **get\_log\_plaintext**(*id*, *seq*)

Get a test result's log as plaintext.

#### Parameters

- **id** Result ID as string.
- **seq** TestResult sequence ID as string.

#### Return type string

**list**(*id*, *filter=None*, *type=None*, *sort=None*, *limit=None*, *page=None*) Get a list of test results.

#### Parameters

- **id** Result ID as string.
- **filter** (optional) Filters to apply as a string list.
- **type** (optional) *union* or *inter* as string.
- **sort** (optional) Sort fields to apply as string list.
- **limit** (optional) Limit returned list length.
- **page** (optional) Page to return.

#### Returns testresults.TestResult list

#### **list\_csv**(*id*, *filter=None*, *type=None*, *sort=None*, *limit=None*, *page=None*) Get a list of test results as CSV.

- **id** Result ID as string.
- **filter** (optional) Filters to apply as a string list.
- **type** (optional) *union* or *inter* as string.
- <span id="page-34-1"></span>• **sort** – (optional) Sort fields to apply as string list.
- **limit** (optional) Limit returned list length.
- **page** (optional) Page to return.

#### Return type string

<span id="page-34-0"></span>class cdrouter.testresults.**TestResult**(*\*\*kwargs*) Model for CDRouter TestResults.

#### **Parameters**

- **id** (optional) Result ID as string.
- **seq** (optional) TestResult sequence ID as string.
- **loop** (optional) Loop number as string.
- **result** (optional) Test result as string.
- **retries** (optional) Retry count as int.
- **started** (optional) Test start time as *DateTime*.
- **duration** (optional) Test duration as int.
- **flagged** (optional) *True* if test is flagged.
- **name** (optional) Test name as string.
- **description** (optional) Test description as string.
- **skip\_name** (optional) Skip name for TestResult as string.
- **skip\_reason** (optional) Skip reason for TestResult as string.
- **log** (optional) Logfile path for TestResult as string.
- **note** (optional) Note for TestResult as string.

#### class cdrouter.testresults.**Summary**(*\*\*kwargs*)

Model for CDRouter Log Section Summaries.

#### **Parameters**

- **errors** (optional) Error log count as int.
- **fails** (optional) Fail log count as int.
- **passes** (optional) Pass log count as int.
- **warning** (optional) Warning log count as int.

class cdrouter.testresults.**Line**(*\*\*kwargs*)

Model for CDRouter Log Lines.

- **raw** (optional) Raw log text as string.
- **line** (optional) Line number as int.
- **header** (optional) *True* if line is a header.
- **section** (optional) *True* if line is a section.
- **prefix** (optional) Log prefix as string.
- **name** (optional) Log stack name as string.
- <span id="page-35-3"></span>• **timestamp** – (optional) Log timestamp as string.
- **message** (optional) Log message as string.
- **interface** (optional) Log interface as string (if packet log).
- **packet** (optional) Log frame number as string (if packet log).
- **src** (optional) Log source address as string (if packet log).
- **dst** (optional) Log destination address as string (if packet log).
- **proto** (optional) Log protocol name as string (if packet log).
- **info** (optional) Log protocol summary as string (if packet log).
- **summary** (optional) testresults.Summary object (if section log)

#### <span id="page-35-2"></span>class cdrouter.testresults.**Log**(*\*\*kwargs*)

Model for CDRouter Log.

#### **Parameters**

- **offset** (optional) Zero-based offset in logfile as int.
- **limit** (optional) Limit as int.
- **lines** (optional) testresults.Line list
- **total** (optional) Total line count as int.

### <span id="page-35-0"></span>**2.11 cdrouter.annotations**

<span id="page-35-1"></span>class cdrouter.annotations.**AnnotationsService**(*service*) Service for accessing CDRouter Annotations.

**create**(*id*, *seq*, *resource*) Create an annotation.

#### Parameters

- **id** Result ID as string.
- **seq** TestResult sequence ID as string.
- **resource** annotations.Annotation object

Returns annotations.Annotation object

#### Return type *[annotations.Annotation](#page-36-0)*

**create\_or\_edit**(*id*, *seq*, *resource*) Create or edit an annotation.

#### Parameters

- **id** Result ID as string.
- **seq** TestResult sequence ID as string.
- **resource** annotations.Annotation object

Returns annotations.Annotation object

Return type *[annotations.Annotation](#page-36-0)*

<span id="page-36-1"></span>**delete**(*id*, *seq*, *line*)

Delete an annotation.

#### Parameters

- **id** Result ID as string.
- **seq** TestResult sequence ID as string.
- **line** Line number in TestResult's logfile as string.

**edit**(*id*, *seq*, *resource*) Edit an annotation.

#### Parameters

- **id** Result ID as string.
- **seq** TestResult sequence ID as string.
- **resource** annotations.Annotation object

Returns annotations.Annotation object

#### Return type *[annotations.Annotation](#page-36-0)*

#### **get**(*id*, *seq*, *line*)

Get an annotation.

#### Parameters

- **id** Result ID as string.
- **seq** TestResult sequence ID as string.
- **line** Line number in TestResult's logfile as string.

Returns annotations.Annotation object

#### Return type *[annotations.Annotation](#page-36-0)*

#### **list**(*id*, *seq*)

Get a list of annotations.

#### Parameters

- **id** Result ID as string.
- **seq** TestResult sequence ID as string.

Returns annotations.Annotation list

### <span id="page-36-0"></span>class cdrouter.annotations.**Annotation**(*\*\*kwargs*)

Model for CDRouter Annotations.

- **id** (optional) Result ID as string.
- **seq** (optional) TestResult sequence ID as string.
- **line** (optional) Line number in TestResult's logfile as string.
- **comment** (optional) Comment text as string.

### <span id="page-37-2"></span><span id="page-37-0"></span>**2.12 cdrouter.captures**

<span id="page-37-1"></span>class cdrouter.captures.**CapturesService**(*service*) Service for accessing CDRouter Captures.

**ascii**(*id*, *seq*, *intf*, *filter=None*, *frame=None*, *inline=False*) Get a capture's ASCII (hex dump).

#### Parameters

- **id** Result ID as string.
- **seq** TestResult sequence ID as string.
- **intf** Interface name as string.
- **filter** (optional) PCAP filter to apply as string.
- **frame** (optional) Frame number to decode.
- **inline** (optional) Use inline version of capture file.

Returns captures.ASCII object

#### Return type *[captures.ASCII](#page-40-2)*

**decode**(*id*, *seq*, *intf*, *filter=None*, *frame=None*, *inline=False*) Get a capture's decode.

#### Parameters

- **id** Result ID as string.
- **seq** TestResult sequence ID as string.
- **intf** Interface name as string.
- **filter** (optional) PCAP filter to apply as string.
- **frame** (optional) Frame number to decode.
- **inline** (optional) Use inline version of capture file.

Returns captures.Decode object

#### Return type *[captures.Decode](#page-40-3)*

**download**(*id*, *seq*, *intf*, *inline=False*) Download a capture as a PCAP file.

#### **Parameters**

- **id** Result ID as string.
- **seq** TestResult sequence ID as string.
- **intf** Interface name as string.
- **inline** (optional) Use inline version of capture file.

#### Return type tuple *(io.BytesIO, 'filename')*

**get**(*id*, *seq*, *intf*) Get a capture.

#### Parameters

• **id** – Result ID as string.

- <span id="page-38-1"></span>• **seq** – TestResult sequence ID as string.
- **intf** Interface name as string.

Returns captures.Capture object

#### Return type *[captures.Capture](#page-38-0)*

**list**(*id*, *seq*)

Get a list of captures.

#### Parameters

- **id** Result ID as string.
- **seq** TestResult sequence ID as string.

Returns captures.Capture list

#### **send\_to\_cloudshark**(*id*, *seq*, *intf*, *inline=False*)

Send a capture to a CloudShark Appliance. Both cloudshark appliance\_url and cloudshark\_appliance\_token must be properly configured via system preferences.

#### **Parameters**

- **id** Result ID as string.
- **seq** TestResult sequence ID as string.
- **intf** Interface name as string.
- **inline** (optional) Use inline version of capture file.

Returns captures.CloudShark object

#### Return type *[captures.CloudShark](#page-40-4)*

#### **summary**(*id*, *seq*, *intf*, *filter=None*, *inline=False*)

Get a capture's summary.

#### Parameters

- **id** Result ID as string.
- **seq** TestResult sequence ID as string.
- **intf** Interface name as string.
- **filter** (optional) PCAP filter to apply as string.
- **inline** (optional) Use inline version of capture file.

Returns captures.Summary object

#### Return type *[captures.Summary](#page-39-0)*

<span id="page-38-0"></span>class cdrouter.captures.**Capture**(*\*\*kwargs*) Model for CDRouter Captures.

- **id** (optional) Result ID as string.
- **seq** (optional) TestResult sequence ID as string.
- **interface** (optional) Interface name as string.
- **filename** (optional) Path to capture file as string.

<span id="page-39-1"></span>class cdrouter.captures.**Section**(*\*\*kwargs*) Model for CDRouter Capture Sections.

Parameters **value** – (optional) Section value as a string.

class cdrouter.captures.**Structure**(*\*\*kwargs*) Model for CDRouter Capture Structures.

Parameters sections – (optional) captures. Section list

class cdrouter.captures.**SummaryPacket**(*\*\*kwargs*) Model for CDRouter Capture Summary Packets.

Parameters sections - (optional) captures. Section list

<span id="page-39-0"></span>class cdrouter.captures.**Summary**(*\*\*kwargs*)

Model for CDRouter Capture Summaries.

#### **Parameters**

- **structure** (optional) captures.Structure object
- **summaries** (optional) captures.SummaryPacket list

#### class cdrouter.captures.**Field**(*\*\*kwargs*)

Model for CDRouter Capture Fields.

#### Parameters

- **name** (optional) Field name as string.
- **show\_name** (optional) Either *true* or *false* as string.
- **hide** (optional) Either *true* or *false* as string.
- **size** (optional) Field size as string.
- **pos** (optional) Field position as string.
- **show** (optional) Either *true* or *false* as string.
- **fields** (optional) captures.Field list
- **protos** (optional) captures.Proto list

class cdrouter.captures.**Proto**(*\*\*kwargs*)

Model for CDRouter Capture Proto.

#### **Parameters**

- **name** (optional) Field name as string.
- **pos** (optional) Field position as string.
- **show** (optional) Either *true* or *false* as string.
- **show\_name** (optional) Either *true* or *false* as string.
- **value** (optional) Field value as string.
- **size** (optional) Field size as string.
- **fields** (optional) captures.Field list
- **protos** (optional) captures.Proto list

#### class cdrouter.captures.**Packet**(*\*\*kwargs*)

Model for CDRouter Capture Packet.

Parameters **protos** – (optional) captures. Proto list

<span id="page-40-5"></span><span id="page-40-3"></span>class cdrouter.captures.**Decode**(*\*\*kwargs*) Model for CDRouter Capture Decode.

Parameters packets - (optional) captures. Packet list

class cdrouter.captures.**ASCIIByte**(*\*\*kwargs*) Model for CDRouter Capture ASCII bytes.

#### **Parameters**

- **byte** (optional) Byte value as string.
- **pos** (optional) Byte position as int.

class cdrouter.captures.**ASCIILine**(*\*\*kwargs*) Model for CDRouter Capture ASCII lines.

#### **Parameters**

- **raw** (optional) Raw line as string.
- **offset** (optional) Line offset as string.
- **ascii** (optional) captures.ASCIIByte list
- **hex** (optional) captures.ASCIIByte list

class cdrouter.captures.**ASCIIFrame**(*\*\*kwargs*) Model for CDRouter Capture ASCII frame.

#### **Parameters**

- **name** (optional) Frame name as string.
- **lines** (optional) captures.ASCIILine list

<span id="page-40-2"></span>class cdrouter.captures.**ASCII**(*\*\*kwargs*) Model for CDRouter Capture ASCII.

#### **Parameters**

- **frame** (optional) captures.ASCIIFrame list
- **reassembled** (optional) captures.ASCIIFrame list

<span id="page-40-4"></span>class cdrouter.captures.**CloudShark**(*\*\*kwargs*)

Model for CDRouter CloudShark uploads.

Parameters  $ur1$  – (optional) CloudShark URL as a string.

### <span id="page-40-0"></span>**2.13 cdrouter.highlights**

<span id="page-40-1"></span>class cdrouter.highlights.**HighlightsService**(*service*) Service for accessing CDRouter Highlights.

**create**(*id*, *seq*, *resource*) Create a highlight.

- **id** Result ID as string.
- **seq** TestResult sequence ID as string.

• **resource** – highlights.Highlight object

<span id="page-41-1"></span>Returns highlights.Highlight object

#### Return type *[highlights.Highlight](#page-41-0)*

**create\_or\_edit**(*id*, *seq*, *resource*)

Create or edit a highlight.

#### Parameters

- **id** Result ID as string.
- **seq** TestResult sequence ID as string.
- **resource** highlights.Highlight object

Returns highlights.Highlight object

#### Return type *[highlights.Highlight](#page-41-0)*

#### **delete**(*id*, *seq*, *line*)

Delete a highlight.

#### Parameters

- **id** Result ID as string.
- **seq** TestResult sequence ID as string.
- **line** Line number in TestResult's logfile as string.

#### **edit**(*id*, *seq*, *resource*)

Edit a highlight.

#### Parameters

- **id** Result ID as string.
- **seq** TestResult sequence ID as string.
- **resource** highlights.Highlight object

Returns highlights.Highlight object

#### Return type *[highlights.Highlight](#page-41-0)*

**get**(*id*, *seq*, *line*) Get a highlight.

#### Parameters

- **id** Result ID as string.
- **seq** TestResult sequence ID as string.
- **line** Line number in TestResult's logfile as string.

Returns highlights.Highlight object

#### **list**(*id*, *seq*)

Get a list of highlights.

#### Parameters

- **id** Result ID as string.
- **seq** TestResult sequence ID as string.

<span id="page-41-0"></span>Returns highlights.Highlight list

<span id="page-42-2"></span>class cdrouter.highlights.**Highlight**(*\*\*kwargs*) Model for CDRouter Highlights.

#### **Parameters**

- **id** (optional) Result ID as string.
- **seq** (optional) TestResult sequence ID as string.
- **line** (optional) Line number in TestResult's logfile as string.
- **color** (optional) Highlight color as string.

### <span id="page-42-0"></span>**2.14 cdrouter.imports**

<span id="page-42-1"></span>class cdrouter.imports.**ImportsService**(*service*) Service for accessing CDRouter Imports.

**commit**(*id*, *impreq*) Commit a staged import.

#### Parameters

- **id** Staged import ID as string.
- **impreq** imports.Request object

Returns imports.Request object

Return type *[imports.Request](#page-44-4)*

#### **delete**(*id*)

Delete a staged import.

Parameters **id** – Staged import ID as string.

#### **get**(*id*)

Get a staged import.

Parameters **id** – Staged import ID as string.

Returns imports.Import object

Return type *[imports.Import](#page-43-0)*

#### **get\_commit\_request**(*id*)

Get a commit request for a staged import.

Parameters **id** – Staged import ID as string.

Returns imports.Request object

#### Return type *[imports.Request](#page-44-4)*

#### **list**()

Get a list of staged (in-progress) imports.

Returns imports.Import list

#### **stage\_import\_from\_file**(*fd*, *filename='upload.gz'*) Stage an import from a file upload.

#### Parameters

• **fd** – File-like object to upload.

• **filename** – (optional) Filename to use for import as string.

Returns imports.Import object

- <span id="page-43-1"></span>**stage\_import\_from\_filesystem**(*filepath*)
	- Stage an import from a filesystem path.

Parameters **filepath** – Local filesystem path as string.

Returns imports.Import object

**stage\_import\_from\_url**(*url*, *token=None*, *insecure=False*) Stage an import from a URL to another CDRouter system.

#### Parameters

- **url** URL to import as string.
- **token** (optional) API token to use as string (may be required if importing from a CDRouter 10+ system).
- **insecure** (optional) Allow insecure HTTPS connections if bool *True*.

#### Returns imports.Import object

<span id="page-43-0"></span>class cdrouter.imports.**Import**(*\*\*kwargs*) Model for CDRouter Staged Imports.

#### **Parameters**

- **id** (optional) Staged import ID as string.
- **user\_id** (optional) User ID as string.
- **created** (optional) Creation time as *DateTime*.
- **updated** (optional) Last-updated time as *DateTime*.
- **archive** (optional) Path to archive as string.
- **path** (optional) Local filepath as string.
- **url** (optional) URL to fetch as string.
- **insecure** (optional) Allow insecure HTTPS connections if bool *True*.
- **size** (optional) Size of import as int.

#### class cdrouter.imports.**Response**(*\*\*kwargs*)

Model for CDRouter Import Responses.

#### **Parameters**

- **imported** (optional) Bool *True* if resource imported successfully.
- **id** (optional) Resource ID as string.
- **name** (optional) Resource name as string.
- **message** (optional) Response message as string.

class cdrouter.imports.**Resource**(*\*\*kwargs*)

Model for CDRouter Import Resources.

- **name** (optional) Set to string to rename resource, leave empty to keep original
- **should\_import** (optional) Bool *True* if resource should be imported.
- <span id="page-44-5"></span>• **existing id** – (optional) Contains ID of existing resource which will be overwritten if *should\_import* is *True*.
- **response** (optional) imports.Response object

<span id="page-44-4"></span>class cdrouter.imports.**Request**(*\*\*kwargs*)

Model for CDRouter Import Requests.

#### Parameters

- **replace\_existing** (optional) Bool *True* if existing resources should be overwritten.
- **configs** (optional) Dict of strings to imports.Resource objects.
- **devices** (optional) Dict of strings to imports. Resource objects.
- **packages** (optional) Dict of strings to imports.Resource objects.
- **results** (optional) Dict of strings to imports.Resource objects.

### <span id="page-44-0"></span>**2.15 cdrouter.exports**

### <span id="page-44-2"></span>class cdrouter.exports.**ExportsService**(*service*) Service for accessing CDRouter Exports.

**bulk\_export**(*config\_ids=None*, *device\_ids=None*, *package\_ids=None*, *result\_ids=None*, *exclude\_captures=False*)

Bulk export a set of configs, devices, packages and results.

#### Parameters

- **config\_ids** (optional) Int list of config IDs.
- **device\_ids** (optional) Int list of device IDs.
- **package\_ids** (optional) Int list of package IDs.
- **result\_ids** (optional) Int list of result IDs.
- **exclude\_captures** (optional) Exclude capture files if bool *True*.

Return type tuple *(io.BytesIO, 'filename')*

### <span id="page-44-1"></span>**2.16 cdrouter.history**

#### <span id="page-44-3"></span>class cdrouter.history.**HistoryService**(*service*) Service for accessing CDRouter History.

**list**(*filter=None*, *type=None*, *sort=None*, *limit=None*, *page=None*) Get a list of history entries.

- **filter** (optional) Filters to apply as a string list.
- **type** (optional) *union* or *inter* as string.
- **sort** (optional) Sort fields to apply as string list.
- **limit** (optional) Limit returned list length.
- **page** (optional) Page to return.

Returns history.History list

<span id="page-45-2"></span>class cdrouter.history.**History**(*\*\*kwargs*)

Model for CDRouter History entries.

#### **Parameters**

- **user** id (optional) User ID as string.
- **created** (optional) Entry creation time as *DateTime*.
- **resource** (optional) Resource type as string.
- **id** (optional) Resource ID as string.
- **name** (optional) Resource name as string.
- **action** (optional) Action name as string.
- **description** (optional) Resource description as string.

### <span id="page-45-0"></span>**2.17 cdrouter.system**

#### <span id="page-45-1"></span>class cdrouter.system.**SystemService**(*service*)

Service for accessing CDRouter System.

#### **check\_for\_lounge\_upgrade**(*email*, *password*)

Check the CDRouter Support Lounge for eligible upgrades using your Support Lounge email & password.

#### Parameters

- **email** CDRouter Support Lounge email as a string.
- **password** CDRouter Support Lounge password as a string.

Returns system.Release object

#### Return type *[system.Release](#page-47-0)*

#### **diagnostics**()

Get system diagnostics from cdrouter-diag output.

#### Return type string

#### **edit\_preferences**(*resource*)

Edit preferences in /usr/cdrouter-data/etc/config.yml.

Parameters resource - system. Preferences object

Returns system.Preferences object

Return type *[system.Preferences](#page-48-0)*

#### **get\_preferences**()

Get preferences from /usr/cdrouter-data/etc/config.yml.

Returns system.Preferences object

Return type *[system.Preferences](#page-48-0)*

#### **hostname**()

Get system hostname.

Return type string

#### <span id="page-46-0"></span>**info**()

Get system info from cdrouter-cli -info output.

#### Return type string

#### **interfaces**(*addresses=False*)

Get system interfaces.

Parameters **addresses** – (optional) If bool *True*, include interface addresses.

Returns system.Interface list

#### **latest\_lounge\_release**()

Get the latest release of CDRouter from the CDRouter Support Lounge.

Returns system.ReleaseLatest object

Return type *[system.ReleaseLatest](#page-47-1)*

#### **live**()

Get CDRouter Live info from cdrouter-cli -live output.

Return type string

#### **lounge\_update\_license**()

Download & install a license for your CDRouter system from the CDRouter Support Lounge.

Returns system.Upgrade object

#### Return type *[system.Upgrade](#page-47-2)*

#### **lounge\_upgrade**(*email*, *password*, *release\_id*)

Download & install an upgrade from the CDRouter Support Lounge using your Support Lounge email & password. Please note that any running tests will be stopped.

#### Parameters

- **email** CDRouter Support Lounge email as a string.
- **password** CDRouter Support Lounge password as a string.
- **release\_id** Release ID as an int.

Returns system.Upgrade object

#### Return type *[system.Upgrade](#page-47-2)*

#### **manual\_update\_license**(*fd*, *filename='cdrouter.lic'*)

Update the license on your CDRouter system manually by uploading a .lic license from the CDRouter Support Lounge.

#### Parameters

- **fd** File-like object to upload.
- **filename** (optional) Filename to use for license as string.

Returns system.Upgrade object

#### Return type *[system.Upgrade](#page-47-2)*

#### **manual\_upgrade**(*fd*, *filename='cdrouter.bin'*)

Upgrade CDRouter manually by uploading a .bin installer from the CDRouter Support Lounge. Please note that any running tests will be stopped.

#### Parameters

• **fd** – File-like object to upload.

• **filename** – (optional) Filename to use for installer as string.

<span id="page-47-3"></span>Returns system.Upgrade object

Return type *[system.Upgrade](#page-47-2)*

#### **restart**()

Restart CDRouter web interface. Please note that any running tests will be stopped.

**time**()

Get system time.

#### Return type string

class cdrouter.system.**Version**(*\*\*kwargs*)

Model for CDRouter Release Versions.

#### **Parameters**

- **raw** (optional) Raw version as string.
- **major** (optional) Major version as int.
- **minor** (optional) Minor version as int.
- **build** (optional) Build version as int.

#### <span id="page-47-1"></span>class cdrouter.system.**ReleaseLatest**(*\*\*kwargs*)

Model for CDRouter Latest Releases.

#### Parameters

- **latest** (optional) system.Version object.
- **current** (optional) system.Version object.
- **newer** (optional) Bool *True* if newer release available.

class cdrouter.system.**Testsuite**(*\*\*kwargs*) Model for CDRouter Testsuite names.

#### **Parameters**

- **shortname** (optional) Brief testsuite name as string.
- **name** (optional) Full testsuite name as string.

#### <span id="page-47-0"></span>class cdrouter.system.**Release**(*\*\*kwargs*)

Model for CDRouter Releases.

#### **Parameters**

- **build\_date** (optional) Build date as string.
- **filename** (optional) Installer filename as string.
- **version** (optional) system.Version object
- **id** (optional) Release ID as int.
- **article\_id** (optional) Release article ID as int.
- **testsuite** (optional) system.Testsuite object

#### <span id="page-47-2"></span>class cdrouter.system.**Upgrade**(*\*\*kwargs*)

Model for CDRouter Upgrades.

- <span id="page-48-1"></span>• **success** – (optional) Bool *True* if successful.
- **installer** (optional) Installer filename as string.
- **output** (optional) Output as string.
- **error** (optional) Error output as string.

class cdrouter.system.**InterfaceFlags**(*\*\*kwargs*)

Model for CDRouter Interface Flags.

#### **Parameters**

- **up** (optional) Bool *True* if interface is up.
- **broadcast** (optional) Bool *True* if interface is broadcasting.
- **loopback** (optional) Bool *True* if interface is a loopback interface.
- **point\_to\_point** (optional) Bool *True* if interface is a point-to-point interface.
- **multicast** (optional) Bool *True* if interface is multicast.

#### class cdrouter.system.**InterfaceAddr**(*\*\*kwargs*)

Model for CDRouter Interface Addresses.

#### Parameters

- **network** (optional) Interface network as a string.
- **address** (optional) Interface address as a string.

#### class cdrouter.system.**Interface**(*\*\*kwargs*)

Model for CDRouter Interfaces.

#### **Parameters**

- **index** (optional) Interface index as a string.
- **mtu** (optional) Interface MTU as a string.
- **name** (optional) Interface name as a string.
- **hardware\_addr** (optional) Interface hardware address as a string.
- **flags** (optional) system.InterfaceFlags object
- **addresses** (optional) system.InterfaceAddr list
- **multicast\_addresses** (optional) system.InterfaceAddr list

#### <span id="page-48-0"></span>class cdrouter.system.**Preferences**(*\*\*kwargs*)

#### Model for CDRouter Preferences.

- **automatic\_logic** (optional) Bool *True* if Automatic Login is enabled.
- **cloudshark\_appliance\_autotags** (optional) CloudShark Appliance autotags as a string.
- **cloudshark\_appliance\_insecure** (optional) String *yes* if insecure CloudShark Appliance URLs are allowed.
- **cloudshark\_appliance\_password** (optional) CloudShark Appliance password as a string.
- **cloudshark\_appliance\_tags** (optional) CloudShark Appliance tags as a string.
- <span id="page-49-2"></span>• **cloudshark** appliance token – (optional) CloudShark Appliance API token as a string.
- **cloudshark\_appliance\_url** (optional) CloudShark Appliance URL as a string.
- **cloudshark\_appliance\_username** (optional) CloudShark Appliance username as a string.
- **hostname** (optional) CDRouter system's hostname as a string.
- **migrated** (optional) Migrated resources as a string list.
- **port** (optional) CDRouter's HTTP port as an int.
- **https** (optional) CDRouter's HTTPS port as an int.
- **force\_https** (optional) If string *yes*, redirect HTTP connections to CDRouter to HTTPS.
- **use\_cloudshark** (optional) If string *yes*, use CloudShark Appliance for capture viewing.
- **log\_timestamp\_format** (optional) Log timestamp format, must be string *short* or *long*.
- **editor\_keymap** (optional) Config editor keymap, must be string *default*, *emacs* or *vim*.
- **lounge\_url** (optional) CDRouter Support Lounge URL as a string.
- **lounge** insecure (optional) If bool *True*, allow insecure HTTPS connections to the CDRouter Support Lounge.

### <span id="page-49-0"></span>**2.18 cdrouter.tags**

<span id="page-49-1"></span>class cdrouter.tags.**TagsService**(*service*) Service for accessing CDRouter Tags.

> **delete**(*name*) Delete a tag.

> > Parameters **name** – Tag name as string.

**edit**(*resource*) Edit a tag.

Parameters **resource** – tags.Tag object

Returns tags.Tag object

Return type *[tags.Tag](#page-50-2)*

**get**(*name*)

Get a tag.

Parameters **name** – Tag name as string.

Returns tags.Tag object

Return type *[tags.Tag](#page-50-2)*

**list**(*resource=None*, *sort=None*) Get a list of tags.

- <span id="page-50-3"></span>• **resource** – (optional) Restrict to given resource type as string.
- **sort** (optional) Sort fields to apply as string list.

Returns tags.Tag list

<span id="page-50-2"></span>class cdrouter.tags.**Tag**(*\*\*kwargs*) Model for CDRouter Tags.

#### **Parameters**

- **resource** (optional) Resource type as string.
- **id** (optional) Resource ID as string.
- **name** (optional) Resource name as string.
- **count** (optional) Resource tag count as an int.
- **tags** (optional) Resource tags as a string list.
- **configs** (optional) tags.ResourceTags list
- **devices** (optional) tags.ResourceTags list
- **packages** (optional) tags.ResourceTags list
- **results** (optional) tags.ResourceTags list

#### class cdrouter.tags.**ResourceTags**(*\*\*kwargs*) Model for CDRouter Resource Tags.

#### Parameters

- **id** (optional) Resource ID as string.
- **name** (optional) Resource name as string.
- **tags** (optional) Resource tags as a string list.

### <span id="page-50-0"></span>**2.19 cdrouter.testsuites**

<span id="page-50-1"></span>class cdrouter.testsuites.**TestsuitesService**(*service*) Service for accessing CDRouter Testsuites.

#### **get\_error**(*name*)

Get an error.

Parameters **name** – Error name as string.

Returns testsuites.Error object

#### Return type *[testsuites.Error](#page-54-0)*

**get\_group**(*name*) Get a group.

Parameters **name** – Group name as string.

Returns testsuites.Group object

#### Return type *[testsuites.Group](#page-53-0)*

**get\_label**(*name*) Get a label.

<span id="page-51-0"></span>Parameters **name** – Label name as string.

Returns testsuites.Label object

Return type *[testsuites.Label](#page-54-1)*

**get\_module**(*name*) Get a module.

Parameters **name** – Module name as string.

Returns testsuites.Module object

Return type *[testsuites.Module](#page-53-1)*

**get\_test**(*name*)

Get a test.

Parameters **name** – Test name as string.

Returns testsuites.Test object

Return type *[testsuites.Test](#page-53-2)*

#### **get\_testvar**(*name*)

Get a testvar.

Parameters **name** – Testvar name as string.

Returns testsuites.Testvar object

Return type *[testsuites.Testvar](#page-54-2)*

#### **info**()

Get testsuite info.

Returns testsuites.Info object

Return type *[testsuites.Info](#page-52-0)*

**list\_errors**(*filter=None*, *type=None*, *sort=None*) Get a list of errors.

#### **Parameters**

- **filter** (optional) Filters to apply as a string list.
- **type** (optional) *union* or *inter* as string.
- **sort** (optional) Sort fields to apply as string list.

Returns testsuites.Error list

#### **list\_groups**(*filter=None*, *type=None*, *sort=None*)

Get a list of groups.

#### Parameters

- **filter** (optional) Filters to apply as a string list.
- **type** (optional) *union* or *inter* as string.
- **sort** (optional) Sort fields to apply as string list.

Returns testsuites.Group list

```
list_labels(filter=None, type=None, sort=None)
     Get a list of labels.
```
#### <span id="page-52-1"></span>**Parameters**

- **filter** (optional) Filters to apply as a string list.
- **type** (optional) *union* or *inter* as string.
- **sort** (optional) Sort fields to apply as string list.

Returns testsuites.Label list

**list\_modules**(*filter=None*, *type=None*, *sort=None*)

Get a list of modules.

#### Parameters

- **filter** (optional) Filters to apply as a string list.
- **type** (optional) *union* or *inter* as string.
- **sort** (optional) Sort fields to apply as string list.

Returns testsuites.Module list

**list\_tests**(*filter=None*, *type=None*, *sort=None*) Get a list of tests.

#### Parameters

- **filter** (optional) Filters to apply as a string list.
- **type** (optional) *union* or *inter* as string.
- **sort** (optional) Sort fields to apply as string list.

Returns testsuites.Test list

**list\_testvars**(*filter=None*, *type=None*, *sort=None*)

Get a list of testvars.

#### **Parameters**

- **filter** (optional) Filters to apply as a string list.
- **type** (optional) *union* or *inter* as string.
- **sort** (optional) Sort fields to apply as string list.

Returns testsuites.Testvar list

#### **search**(*query*)

Perform full text search of testsuite.

Parameters **query** – Search query as a string.

Returns testsuites.Search object

#### Return type *[testsuites.Search](#page-55-2)*

<span id="page-52-0"></span>class cdrouter.testsuites.**Info**(*\*\*kwargs*) Model for CDRouter Testsuite Info.

- **build\_info** (optional) CDRouter build info as string.
- **copyright** (optional) CDRouter copyright info as string.
- **customer** (optional) Customer name from license as string.
- **lifetime** (optional) License lifetime as string.
- <span id="page-53-3"></span>• **os** – (optional) OS name as string.
- **serial\_number** (optional) NTA serial number as string.
- **system\_id** (optional) CDRouter system ID as string.
- **testsuite** (optional) CDRouter testsuite name as string.
- **release** (optional) CDRouter release as string.
- **addons** (optional) Enabled CDRouter addons as string list.
- **all\_addons** (optional) All CDRouter addons as string list.

#### <span id="page-53-0"></span>class cdrouter.testsuites.**Group**(*\*\*kwargs*)

Model for CDRouter Groups.

#### Parameters

- **id** (optional) Testsuite ID as an int.
- **name** (optional) Name as string.
- **index** (optional) Index as int.
- **test** count (optional) Test count as int.
- **modules** (optional) Modules as string list.

#### <span id="page-53-1"></span>class cdrouter.testsuites.**Module**(*\*\*kwargs*) Model for CDRouter Modules.

#### Parameters

- **id** (optional) Testsuite ID as an int.
- **name** (optional) Name as string.
- **index** (optional) Index as int.
- **group** (optional) Group name as string.
- **description** (optional) Module description as string.
- **test\_count** (optional) Test count as int.
- **tests** (optional) Tests as string list.
- **labels** (optional) Labels as string list.
- **aliases** (optional) Aliases as string list.

#### <span id="page-53-2"></span>class cdrouter.testsuites.**Test**(*\*\*kwargs*)

Model for CDRouter Tests.

- **id** (optional) Testsuite ID as an int.
- **name** (optional) Name as string.
- **index** (optional) Index as int.
- **group** (optional) Group name as string.
- **module** (optional) Module name as string.
- **synopsis** (optional) Test synopsis as string.
- **description** (optional) Test description as string.
- <span id="page-54-3"></span>• **labels** – (optional) Labels as string list.
- **aliases** (optional) Aliases as string list.
- **testvars** (optional) Testvars as string list.
- **skip\_name** (optional) Skip name as string.
- **skip** reason (optional) Skip reason as string.

```
class cdrouter.testsuites.Label(**kwargs)
```
Model for CDRouter Skip Labels.

#### **Parameters**

- **id** (optional) Testsuite ID as an int.
- **name** (optional) Name as string.
- **index** (optional) Index as int.
- **reason** (optional) Skip reason as string.
- **description** (optional) Description as string.
- **modules** (optional) Modules as string list.
- **tests** (optional) Tests as string list.

### <span id="page-54-0"></span>class cdrouter.testsuites.**Error**(*\*\*kwargs*)

Model for CDRouter Start Errors.

#### **Parameters**

- **id** (optional) Testsuite ID as an int.
- **name** (optional) Name as string.
- **index** (optional) Index as int.
- **description** (optional) Description as string.

#### <span id="page-54-2"></span>class cdrouter.testsuites.**Testvar**(*\*\*kwargs*)

Model for CDRouter Start Errors.

- **id** (optional) Testsuite ID as an int.
- **name** (optional) Name as a string.
- **index** (optional) Index as an int.
- **humanname** (optional) Human-readable name as a string.
- **display** (optional) Display name as a string.
- **dataclass** (optional) Data-type as a string.
- **addedin** (optional) Added-in info as a string.
- **deprecatedin** (optional) Deprecated-in info as a string.
- **obsoletedin** (optional) Obsoleted-in info as a string.
- **min** (optional) Minimum value as a string.
- **max** (optional) Maximum value as a string.
- **length** (optional) Required length as a string.
- <span id="page-55-3"></span>• **description** – (optional) Description as a string.
- **default** (optional) Default value as a string.
- **defaultdisabled** (optional) Bool *True* if testvar has no default value.
- **dyndefault** (optional) Bool *True* if testvar's default value is dynamically calculated.
- **keywords** (optional) Accepted values as a string list.
- **alsoaccept** (optional) Also-accepted values as a string list.
- **wildcard** (optional) Bool *True* if testvar is a wildcard testvar.
- **instances** (optional) Number of allowed wildcard instances as an int.
- **parent** (optional) Parent wildcard testvar name as a string.
- **children** (optional) Child testvars as a string list.
- **tests** (optional) Test names as a string list.

#### <span id="page-55-2"></span>class cdrouter.testsuites.**Search**(*\*\*kwargs*)

Model for CDRouter Testsuite Searches.

#### **Parameters**

- **addons** (optional) testsuites.Group list
- **modules** (optional) testsuites.Module list
- **tests** (optional) testsuites.Test list
- **reasons** (optional) testsuites.Label list
- **errors** (optional) testsuites.Error list
- **testvars** (optional) testsuites.Testvar list

### <span id="page-55-0"></span>**2.20 cdrouter.users**

<span id="page-55-1"></span>class cdrouter.users.**UsersService**(*service*) Service for accessing CDRouter Users.

**bulk\_copy**(*ids*)

Bulk copy a set of users.

Parameters **ids** – String list of user IDs.

#### Returns users.User list

**bulk\_delete**(*ids=None*, *filter=None*, *type=None*, *all=False*) Bulk delete a set of users.

- **ids** (optional) String list of user IDs.
- **filter** (optional) String list of filters.
- **type** (optional) *union* or *inter* as string.
- **all** (optional) Apply to all if bool *True*.
- **bulk\_edit**(*\_fields*, *ids=None*, *filter=None*, *type=None*, *all=False*) Bulk edit a set of users.

#### <span id="page-56-0"></span>Parameters

- **\_fields** users.User object
- **ids** (optional) String list of user IDs.
- **filter** (optional) String list of filters.
- **type** (optional) *union* or *inter* as string.
- **all** (optional) Apply to all if bool *True*.

### **change\_password**(*id*, *new*, *old=None*, *change\_token=True*)

Change a user's password.

#### Parameters

- **id** User ID as string.
- **new** New password as string.
- **old** (optional) Old password as string (required if performing action as non-admin).
- **change\_token** (optional) If bool *True*, also generate a new API token for user.

Returns users.User object

#### Return type *[users.User](#page-57-0)*

#### **change\_token**(*id*)

Change a user's token.

#### Parameters **id** – User ID as string.

Returns users.User object

#### Return type *[users.User](#page-57-0)*

**create**(*resource*)

Create a new user.

#### Parameters resource - users. User object

Returns users.User object

#### Return type *[users.User](#page-57-0)*

#### **delete**(*id*)

Delete a user.

#### Parameters **id** – User ID as string.

**edit**(*resource*)

Edit a user.

#### Parameters resource - users. User object

Returns users.User object

#### Return type *[users.User](#page-57-0)*

#### **get**(*id*)

Get a user.

Parameters **id** – User ID as string.

Returns users.User object

Return type *[users.User](#page-57-0)*

<span id="page-57-1"></span>**list**(*filter=None*, *type=None*, *sort=None*, *limit=None*, *page=None*) Get a list of users.

#### Parameters

- **filter** (optional) Filters to apply as a string list.
- **type** (optional) *union* or *inter* as string.
- **sort** (optional) Sort fields to apply as string list.
- **limit** (optional) Limit returned list length.
- **page** (optional) Page to return.

Returns users.User list

```
class cdrouter.users.User(**kwargs)
     Model for CDRouter Users.
```
- **id** (optional) User ID as string.
- **admin** (optional) Bool *True* if user is an administrator.
- **disabled** (optional) Bool *True* if user is disabled.
- **name** (optional) User name as string.
- **description** (optional) User description as string.
- **created** (optional) User creation time as *DateTime*.
- **updated** (optional) User last-updated time as *DateTime*.
- **token** (optional) User's API token as string.

Python Module Index

<span id="page-58-0"></span>c

cdrouter, [3](#page-6-1) cdrouter.filters, [4](#page-7-0)

#### Index

### A

all\_stats() (cdrouter.results.ResultsService method), [21](#page-24-3) AllStats (class in cdrouter.results), [27](#page-30-2) Analysis (class in cdrouter.packages), [21](#page-24-3) analyze() (cdrouter.packages.PackagesService method), [18](#page-21-2) Annotation (class in cdrouter.annotations), [33](#page-36-1) annotations (cdrouter.CDRouter attribute), [3](#page-6-4) AnnotationsService (class in cdrouter.annotations), [32](#page-35-3) ASCII (class in cdrouter.captures), [37](#page-40-5) ascii() (cdrouter.captures.CapturesService method), [34](#page-37-2) ASCIIByte (class in cdrouter.captures), [37](#page-40-5) ASCIIFrame (class in cdrouter.captures), [37](#page-40-5) ASCIILine (class in cdrouter.captures), [37](#page-40-5) Attachment (class in cdrouter.attachments), [16](#page-19-3)

attachments (cdrouter.CDRouter attribute), [3](#page-6-4)

AttachmentsService (class in cdrouter.attachments), [15](#page-18-2)

### B

- bulk\_copy() (cdrouter.configs.ConfigsService method), [8](#page-11-2) bulk\_copy() (cdrouter.devices.DevicesService method), [12](#page-15-4) bulk\_copy() (cdrouter.packages.PackagesService method), [18](#page-21-2) bulk\_copy() (cdrouter.results.ResultsService method), [21](#page-24-3) bulk\_copy() (cdrouter.users.UsersService method), [52](#page-55-3) bulk\_delete() (cdrouter.configs.ConfigsService method),
- [8](#page-11-2) bulk\_delete() (cdrouter.devices.DevicesService method), [12](#page-15-4)
- bulk\_delete() (cdrouter.jobs.JobsService method), [16](#page-19-3)
- bulk\_delete() (cdrouter.packages.PackagesService method), [18](#page-21-2)
- bulk delete() (cdrouter.results.ResultsService method),  $21$
- bulk\_delete() (cdrouter.users.UsersService method), [52](#page-55-3) bulk\_edit() (cdrouter.configs.ConfigsService method), [8](#page-11-2) bulk\_edit() (cdrouter.devices.DevicesService method), [12](#page-15-4) bulk\_edit() (cdrouter.packages.PackagesService method), [19](#page-22-0)
- bulk\_edit() (cdrouter.results.ResultsService method), [22](#page-25-0)
- bulk\_edit() (cdrouter.users.UsersService method), [52](#page-55-3) bulk edit testvars() (cdrouter.configs.ConfigsService
- method), [8](#page-11-2) bulk\_export() (cdrouter.configs.ConfigsService method), [9](#page-12-0)
- bulk\_export() (cdrouter.devices.DevicesService method), [13](#page-16-0)
- bulk\_export() (cdrouter.exports.ExportsService method), [41](#page-44-5)
- bulk\_export() (cdrouter.packages.PackagesService method), [19](#page-22-0)
- bulk export() (cdrouter.results.ResultsService method), [22](#page-25-0)
- bulk\_launch() (cdrouter.jobs.JobsService method), [17](#page-20-1)

### C

Capture (class in cdrouter.captures), [35](#page-38-1) captures (cdrouter.CDRouter attribute), [3](#page-6-4) CapturesService (class in cdrouter.captures), [34](#page-37-2) CDRouter (class in cdrouter), [3](#page-6-4) cdrouter (module), [3](#page-6-4) cdrouter.filters (module), [4](#page-7-1) change\_password() (cdrouter.users.UsersService method), [53](#page-56-0) change\_token() (cdrouter.users.UsersService method), [53](#page-56-0) check config() (cdrouter.configs.ConfigsService method), [9](#page-12-0) check for lounge upgrade() (cdrouter.system.SystemService method), [42](#page-45-2) CheckConfig (class in cdrouter.configs), [11](#page-14-3) CloudShark (class in cdrouter.captures), [37](#page-40-5) commit() (cdrouter.imports.ImportsService method), [39](#page-42-2) Config (class in cdrouter.configs), [11](#page-14-3) ConfigError (class in cdrouter.configs), [11](#page-14-3) configs (cdrouter.CDRouter attribute), [3](#page-6-4) ConfigsService (class in cdrouter.configs), [8](#page-11-2) contained\_by() (cdrouter.filters.Field method), [5,](#page-8-1) [6](#page-9-0)

contains() (cdrouter.filters.Field method), [5,](#page-8-1) [6](#page-9-0)

- create() (cdrouter.annotations.AnnotationsService edit() (cdrouter.devices.DevicesService method), [13](#page-16-0) method), [32](#page-35-3)
- create() (cdrouter.attachments.AttachmentsService method), [15](#page-18-2)
- create() (cdrouter.configs.ConfigsService method), [9](#page-12-0)

create() (cdrouter.devices.DevicesService method), [13](#page-16-0)

- create() (cdrouter.highlights.HighlightsService method), [37](#page-40-5)
- create() (cdrouter.packages.PackagesService method), [19](#page-22-0)
- create() (cdrouter.users.UsersService method), [53](#page-56-0)
- create\_or\_edit() (cdrouter.annotations.AnnotationsService method), [32](#page-35-3)
- create\_or\_edit() (cdrouter.highlights.HighlightsService method), [38](#page-41-1)

### D

- Decode (class in cdrouter.captures), [37](#page-40-5)
- decode() (cdrouter.captures.CapturesService method), [34](#page-37-2)
- delete() (cdrouter.annotations.AnnotationsService method), [32](#page-35-3)
- delete() (cdrouter.attachments.AttachmentsService method), [15](#page-18-2)
- delete() (cdrouter.configs.ConfigsService method), [9](#page-12-0)
- delete() (cdrouter.devices.DevicesService method), [13](#page-16-0)
- delete() (cdrouter.highlights.HighlightsService method), [38](#page-41-1)
- delete() (cdrouter.imports.ImportsService method), [39](#page-42-2)
- delete() (cdrouter.jobs.JobsService method), [17](#page-20-1)
- delete() (cdrouter.packages.PackagesService method), [19](#page-22-0)
- delete() (cdrouter.results.ResultsService method), [22](#page-25-0)
- delete() (cdrouter.tags.TagsService method), [46](#page-49-2)
- delete() (cdrouter.users.UsersService method), [53](#page-56-0)
- delete\_testvar() (cdrouter.configs.ConfigsService method), [9](#page-12-0)
- Device (class in cdrouter.devices), [14](#page-17-1)
- DeviceCount (class in cdrouter.results), [27](#page-30-2)
- devices (cdrouter.CDRouter attribute), [3](#page-6-4)
- DevicesService (class in cdrouter.devices), [12](#page-15-4)
- diagnostics() (cdrouter.system.SystemService method), [42](#page-45-2)
- download() (cdrouter.attachments.AttachmentsService method), [15](#page-18-2)
- download() (cdrouter.captures.CapturesService method), [34](#page-37-2)

download\_logdir\_archive() (cdrouter.results.ResultsService method), [22](#page-25-0)

## E

- edit() (cdrouter.annotations.AnnotationsService method), [33](#page-36-1)
- edit() (cdrouter.attachments.AttachmentsService method), [15](#page-18-2)
- edit() (cdrouter.configs.ConfigsService method), [9](#page-12-0)
- 
- edit() (cdrouter.highlights.HighlightsService method), [38](#page-41-1)
- edit() (cdrouter.jobs.JobsService method), [17](#page-20-1)
- edit() (cdrouter.packages.PackagesService method), [19](#page-22-0)
- edit() (cdrouter.results.ResultsService method), [22](#page-25-0)
- edit() (cdrouter.tags.TagsService method), [46](#page-49-2)
- edit() (cdrouter.testresults.TestResultsService method),  $29$
- edit() (cdrouter.users.UsersService method), [53](#page-56-0)
- edit\_preferences() (cdrouter.system.SystemService method), [42](#page-45-2)
- edit\_shares() (cdrouter.configs.ConfigsService method), [9](#page-12-0)
- edit\_shares() (cdrouter.devices.DevicesService method), [13](#page-16-0)
- edit\_shares() (cdrouter.packages.PackagesService method), [19](#page-22-0)
- edit\_shares() (cdrouter.results.ResultsService method), [22](#page-25-0)
- edit\_testvar() (cdrouter.configs.ConfigsService method), [9](#page-12-0)
- eq() (cdrouter.filters.Field method), [5,](#page-8-1) [7](#page-10-0)
- Error (class in cdrouter.testsuites), [51](#page-54-3)
- export() (cdrouter.configs.ConfigsService method), [10](#page-13-0)
- export() (cdrouter.devices.DevicesService method), [13](#page-16-0)
- export() (cdrouter.packages.PackagesService method), [19](#page-22-0)
- export() (cdrouter.results.ResultsService method), [23](#page-26-0)
- exports (cdrouter.CDRouter attribute), [3](#page-6-4)
- ExportsService (class in cdrouter.exports), [41](#page-44-5)

### F

Field (class in cdrouter.captures), [36](#page-39-1) Field (class in cdrouter.filters), [5,](#page-8-1) [6](#page-9-0)

### G

- ge() (cdrouter.filters.Field method), [5,](#page-8-1) [7](#page-10-0)
- get() (cdrouter.annotations.AnnotationsService method), [33](#page-36-1)
- get() (cdrouter.attachments.AttachmentsService method), [15](#page-18-2)
- get() (cdrouter.captures.CapturesService method), [34](#page-37-2)
- get() (cdrouter.configs.ConfigsService method), [10](#page-13-0)
- get() (cdrouter.devices.DevicesService method), [13](#page-16-0)
- get() (cdrouter.highlights.HighlightsService method), [38](#page-41-1)
- get() (cdrouter.imports.ImportsService method), [39](#page-42-2)
- get() (cdrouter.jobs.JobsService method), [17](#page-20-1)
- get() (cdrouter.packages.PackagesService method), [20](#page-23-1)
- get() (cdrouter.results.ResultsService method), [23](#page-26-0)
- get() (cdrouter.tags.TagsService method), [46](#page-49-2)
- get() (cdrouter.testresults.TestResultsService method), [29](#page-32-2)
- get() (cdrouter.users.UsersService method), [53](#page-56-0)
- get\_commit\_request() (cdrouter.imports.ImportsService method), [39](#page-42-2)
- get\_error() (cdrouter.testsuites.TestsuitesService method), [47](#page-50-3)

get\_group() (cdrouter.testsuites.TestsuitesService info() (cdrouter.testsuites.TestsuitesService method), [48](#page-51-0) method), [47](#page-50-3)

- get\_label() (cdrouter.testsuites.TestsuitesService method), [47](#page-50-3)
- get\_log() (cdrouter.testresults.TestResultsService method), [30](#page-33-0)
- get\_log\_plaintext() (cdrouter.testresults.TestResultsService J method), [30](#page-33-0)
- get\_logdir\_file() (cdrouter.results.ResultsService method), [23](#page-26-0)
- get\_module() (cdrouter.testsuites.TestsuitesService method), [48](#page-51-0)
- get\_networks() (cdrouter.configs.ConfigsService method), [10](#page-13-0)
- get\_new() (cdrouter.configs.ConfigsService method), [10](#page-13-0)
- get\_plaintext() (cdrouter.configs.ConfigsService method), [10](#page-13-0)
- get preferences() (cdrouter.system.SystemService method), [42](#page-45-2)
- get\_shares() (cdrouter.configs.ConfigsService method), [10](#page-13-0)
- get\_shares() (cdrouter.devices.DevicesService method), [14](#page-17-1)

get\_shares() (cdrouter.packages.PackagesService method), [20](#page-23-1)

- get\_shares() (cdrouter.results.ResultsService method), [23](#page-26-0)
- get\_test() (cdrouter.testsuites.TestsuitesService method), [48](#page-51-0)
- get\_test\_metric() (cdrouter.results.ResultsService method), [23](#page-26-0)
- get\_test\_metric\_csv() (cdrouter.results.ResultsService method), [23](#page-26-0)
- get\_testvar() (cdrouter.configs.ConfigsService method), [10](#page-13-0)

get\_testvar() (cdrouter.testsuites.TestsuitesService method), [48](#page-51-0)

Group (class in cdrouter.testsuites), [50](#page-53-3)

gt() (cdrouter.filters.Field method), [5,](#page-8-1) [7](#page-10-0)

### H

Highlight (class in cdrouter.highlights), [38](#page-41-1) highlights (cdrouter.CDRouter attribute), [3](#page-6-4) HighlightsService (class in cdrouter.highlights), [37](#page-40-5) history (cdrouter.CDRouter attribute), [3](#page-6-4) History (class in cdrouter.history), [42](#page-45-2) HistoryService (class in cdrouter.history), [41](#page-44-5) hostname() (cdrouter.system.SystemService method), [42](#page-45-2)

### I

Import (class in cdrouter.imports), [40](#page-43-1) imports (cdrouter.CDRouter attribute), [4](#page-7-1) ImportsService (class in cdrouter.imports), [39](#page-42-2) Info (class in cdrouter.testsuites), [49](#page-52-1) info() (cdrouter.system.SystemService method), [42](#page-45-2)

Interface (class in cdrouter.system), [45](#page-48-1) InterfaceAddr (class in cdrouter.system), [45](#page-48-1) InterfaceFlags (class in cdrouter.system), [45](#page-48-1) interfaces() (cdrouter.system.SystemService method), [43](#page-46-0)

Job (class in cdrouter.jobs), [17](#page-20-1) jobs (cdrouter.CDRouter attribute), [4](#page-7-1) JobsService (class in cdrouter.jobs), [16](#page-19-3)

### L

- Label (class in cdrouter.testsuites), [51](#page-54-3)
- latest lounge release() (cdrouter.system.SystemService method), [43](#page-46-0)
- launch() (cdrouter.jobs.JobsService method), [17](#page-20-1)
- le() (cdrouter.filters.Field method), [5,](#page-8-1) [7](#page-10-0)
- Line (class in cdrouter.testresults), [31](#page-34-1)
- list() (cdrouter.annotations.AnnotationsService method), [33](#page-36-1)
- list() (cdrouter.attachments.AttachmentsService method), [16](#page-19-3)
- list() (cdrouter.captures.CapturesService method), [35](#page-38-1)
- list() (cdrouter.configs.ConfigsService method), [10](#page-13-0)
- list() (cdrouter.devices.DevicesService method), [14](#page-17-1)
- list() (cdrouter.highlights.HighlightsService method), [38](#page-41-1)
- list() (cdrouter.history.HistoryService method), [41](#page-44-5)
- list() (cdrouter.imports.ImportsService method), [39](#page-42-2)
- list() (cdrouter.jobs.JobsService method), [17](#page-20-1)
- list() (cdrouter.packages.PackagesService method), [20](#page-23-1)
- list() (cdrouter.results.ResultsService method), [23](#page-26-0)
- list() (cdrouter.tags.TagsService method), [46](#page-49-2)
- list() (cdrouter.testresults.TestResultsService method), [30](#page-33-0)
- list() (cdrouter.users.UsersService method), [53](#page-56-0)
- list\_csv() (cdrouter.results.ResultsService method), [24](#page-27-0)
- list csv() (cdrouter.testresults.TestResultsService method), [30](#page-33-0)
- list errors() (cdrouter.testsuites.TestsuitesService method), [48](#page-51-0)
- list\_groups() (cdrouter.testsuites.TestsuitesService method), [48](#page-51-0)
- list\_labels() (cdrouter.testsuites.TestsuitesService method), [48](#page-51-0)
- list\_logdir() (cdrouter.results.ResultsService method), [24](#page-27-0)
- list\_modules() (cdrouter.testsuites.TestsuitesService method), [49](#page-52-1)
- list\_tests() (cdrouter.testsuites.TestsuitesService method), [49](#page-52-1)
- list testvars() (cdrouter.configs.ConfigsService method), [11](#page-14-3)
- list testvars() (cdrouter.testsuites.TestsuitesService method), [49](#page-52-1)
- live() (cdrouter.system.SystemService method), [43](#page-46-0)
- Log (class in cdrouter.testresults), [32](#page-35-3)

LogDirFile (class in cdrouter.results), [28](#page-31-1) lounge\_update\_license() (cdrouter.system.SystemService ResultsService (class in cdrouter.results), [21](#page-24-3) method), [43](#page-46-0) lounge\_upgrade() (cdrouter.system.SystemService method), [43](#page-46-0) lt() (cdrouter.filters.Field method), [6,](#page-9-0) [7](#page-10-0)

### M

manual\_update\_license() (cdrouter.system.SystemService method), [43](#page-46-0) manual\_upgrade() (cdrouter.system.SystemService method), [43](#page-46-0) match() (cdrouter.filters.Field method), [6,](#page-9-0) [7](#page-10-0) Metric (class in cdrouter.results), [28](#page-31-1) Module (class in cdrouter.testsuites), [50](#page-53-3)

### N

ne() (cdrouter.filters.Field method), [6,](#page-9-0) [7](#page-10-0) Networks (class in cdrouter.configs), [12](#page-15-4) not\_() (cdrouter.filters.Field method), [6,](#page-9-0) [8](#page-11-2)

### $\Omega$

Options (class in cdrouter.jobs), [18](#page-21-2) Options (class in cdrouter.packages), [21](#page-24-3) Options (class in cdrouter.results), [28](#page-31-1) overlaps() (cdrouter.filters.Field method), [6,](#page-9-0) [8](#page-11-2)

### P

Package (class in cdrouter.packages), [20](#page-23-1) PackageCount (class in cdrouter.results), [27](#page-30-2) packages (cdrouter.CDRouter attribute), [4](#page-7-1) PackagesService (class in cdrouter.packages), [18](#page-21-2) Packet (class in cdrouter.captures), [36](#page-39-1) pause() (cdrouter.results.ResultsService method), [24](#page-27-0) pause\_end\_of\_loop() (cdrouter.results.ResultsService method), [24](#page-27-0) pause end of test() (cdrouter.results.ResultsService method), [24](#page-27-0) Preferences (class in cdrouter.system), [45](#page-48-1) Progress (class in cdrouter.results), [27](#page-30-2) Proto (class in cdrouter.captures), [36](#page-39-1)

### R

Release (class in cdrouter.system), [44](#page-47-3) ReleaseLatest (class in cdrouter.system), [44](#page-47-3) Request (class in cdrouter.imports), [41](#page-44-5) Resource (class in cdrouter.imports), [40](#page-43-1) ResourceTags (class in cdrouter.tags), [47](#page-50-3) Response (class in cdrouter.imports), [40](#page-43-1) restart() (cdrouter.system.SystemService method), [44](#page-47-3) Result (class in cdrouter.results), [25,](#page-28-1) [28](#page-31-1) ResultBreakdown (class in cdrouter.results), [26](#page-29-1)

results (cdrouter.CDRouter attribute), [4](#page-7-1)

### S

Search (class in cdrouter.testsuites), [52](#page-55-3) search() (cdrouter.testsuites.TestsuitesService method), [49](#page-52-1) Section (class in cdrouter.captures), [35](#page-38-1) send\_to\_cloudshark() (cdrouter.captures.CapturesService method), [35](#page-38-1) set\_stats() (cdrouter.results.ResultsService method), [24](#page-27-0) SetStats (class in cdrouter.results), [26](#page-29-1) Share (class in cdrouter.cdrouter), [4](#page-7-1) single\_stats() (cdrouter.results.ResultsService method), [25](#page-28-1) SingleStats (class in cdrouter.results), [27](#page-30-2) stage\_import\_from\_file() (cdrouter.imports.ImportsService method), [39](#page-42-2) stage\_import\_from\_filesystem() (cdrouter.imports.ImportsService method), [40](#page-43-1) stage\_import\_from\_url() (cdrouter.imports.ImportsService method), [40](#page-43-1) stop() (cdrouter.results.ResultsService method), [25](#page-28-1) stop\_end\_of\_loop() (cdrouter.results.ResultsService method), [25](#page-28-1) stop\_end\_of\_test() (cdrouter.results.ResultsService method), [25](#page-28-1) Structure (class in cdrouter.captures), [36](#page-39-1) Summary (class in cdrouter.captures), [36](#page-39-1) Summary (class in cdrouter.testresults), [31](#page-34-1) summary() (cdrouter.captures.CapturesService method), [35](#page-38-1) SummaryPacket (class in cdrouter.captures), [36](#page-39-1) system (cdrouter.CDRouter attribute), [4](#page-7-1) SystemService (class in cdrouter.system), [42](#page-45-2)

### T

Tag (class in cdrouter.tags), [47](#page-50-3) tags (cdrouter.CDRouter attribute), [4](#page-7-1) TagsService (class in cdrouter.tags), [46](#page-49-2) Test (class in cdrouter.testsuites), [50](#page-53-3) TestCount (class in cdrouter.results), [26](#page-29-1) TestDuration (class in cdrouter.results), [26](#page-29-1) TestResult (class in cdrouter.testresults), [31](#page-34-1) TestResultBreakdown (class in cdrouter.results), [27](#page-30-2) TestResultsService (class in cdrouter.testresults), [29](#page-32-2) tests (cdrouter.CDRouter attribute), [4](#page-7-1) Testsuite (class in cdrouter.system), [44](#page-47-3) testsuites (cdrouter.CDRouter attribute), [4](#page-7-1) TestsuitesService (class in cdrouter.testsuites), [47](#page-50-3) Testvar (class in cdrouter.configs), [12](#page-15-4) Testvar (class in cdrouter.testsuites), [51](#page-54-3)

thumbnail() (cdrouter.attachments.AttachmentsService method), [16](#page-19-3) time() (cdrouter.system.SystemService method), [44](#page-47-3) TimeBreakdown (class in cdrouter.results), [26](#page-29-1)

## U

unpause() (cdrouter.results.ResultsService method), [25](#page-28-1) Upgrade (class in cdrouter.system), [44](#page-47-3)<br>upgrade\_config() (cdrouter.confi (cdrouter.configs.ConfigsService method), [11](#page-14-3) UpgradeConfig (class in cdrouter.configs), [11](#page-14-3) User (class in cdrouter.users), [54](#page-57-1) users (cdrouter.CDRouter attribute), [4](#page-7-1) UsersService (class in cdrouter.users), [52](#page-55-3)

### V

Version (class in cdrouter.system), [44](#page-47-3)